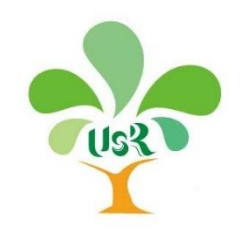

### **推動大學社會責任實踐計畫 計畫申請系統操作說明**

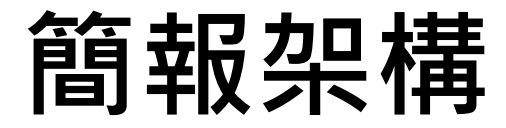

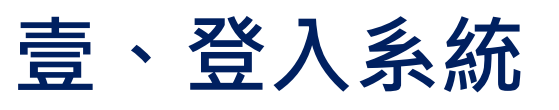

- **貳、基本資料維護**
- **參、查詢各部會相關計畫累積期限**
- **肆、申請大學社會責任實踐計畫**
- **伍、匯出計畫書與郵寄**

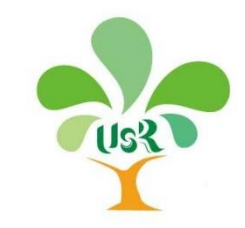

#### **壹、登入系統-1**

#### **http://www.usr.nkfust.edu.tw**

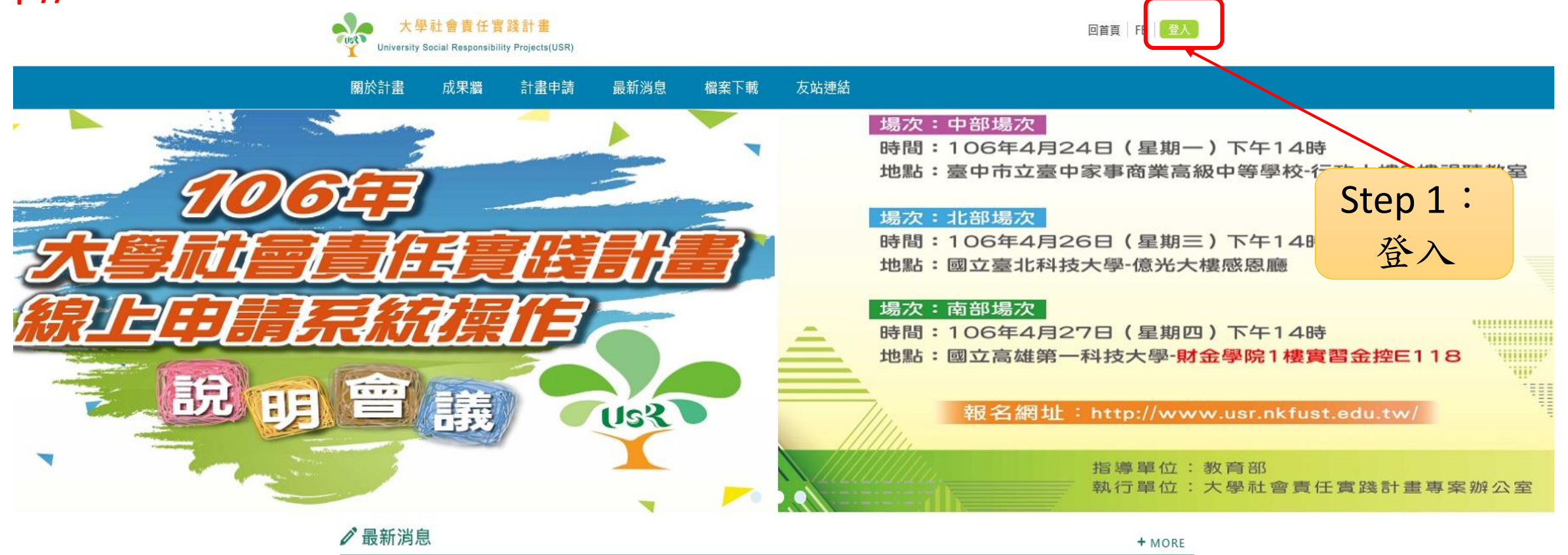

▪ 2017-04-19 置頂最新活動 大學社會責任實踐計畫-線上申請系統操作說明會

• 2017-04-17 医顶最新活動 工作坊-影響力與社會效益評估

• 2017-04-03 医顶最新活動 《大學的遠見與魄力》系列論壇

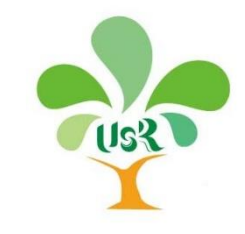

#### **壹、登入系統-2**

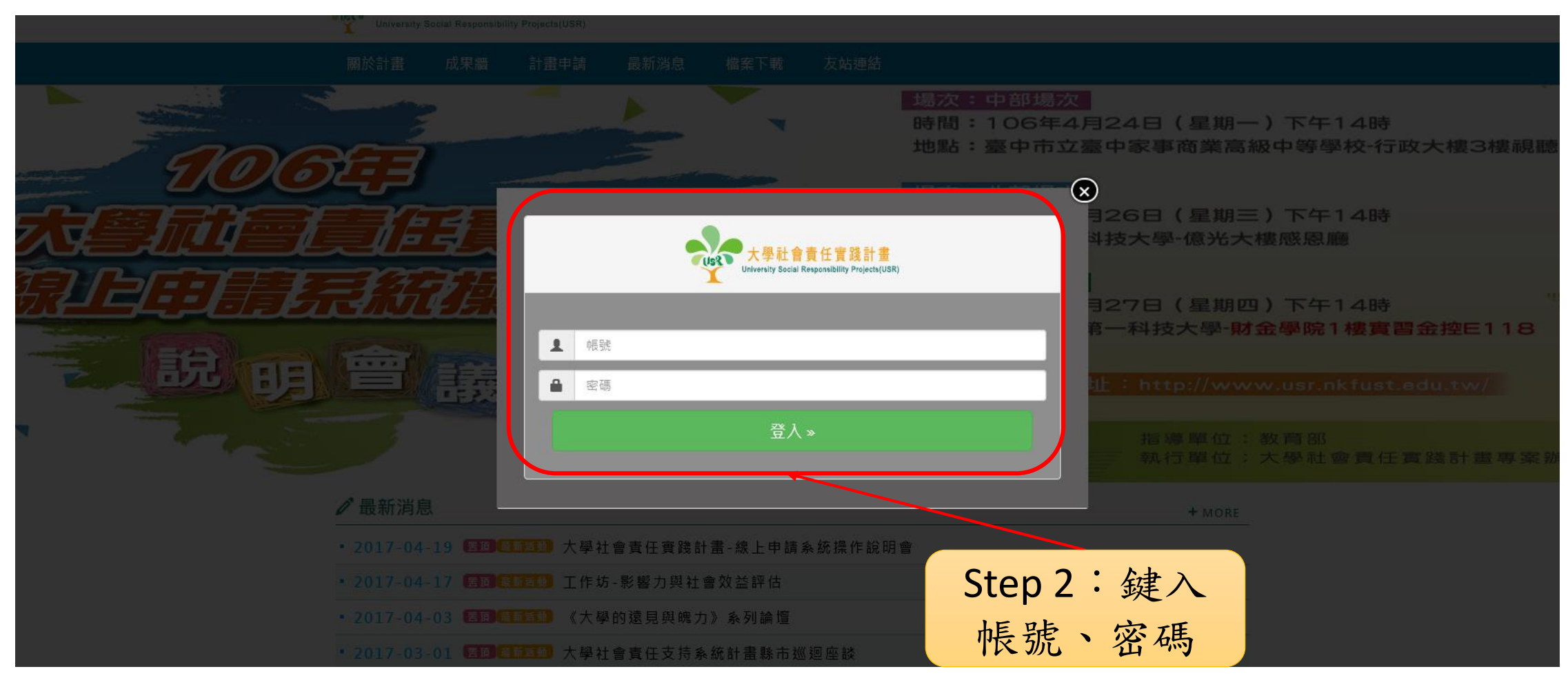

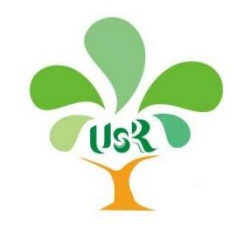

#### **貳、基本資料維護-1**

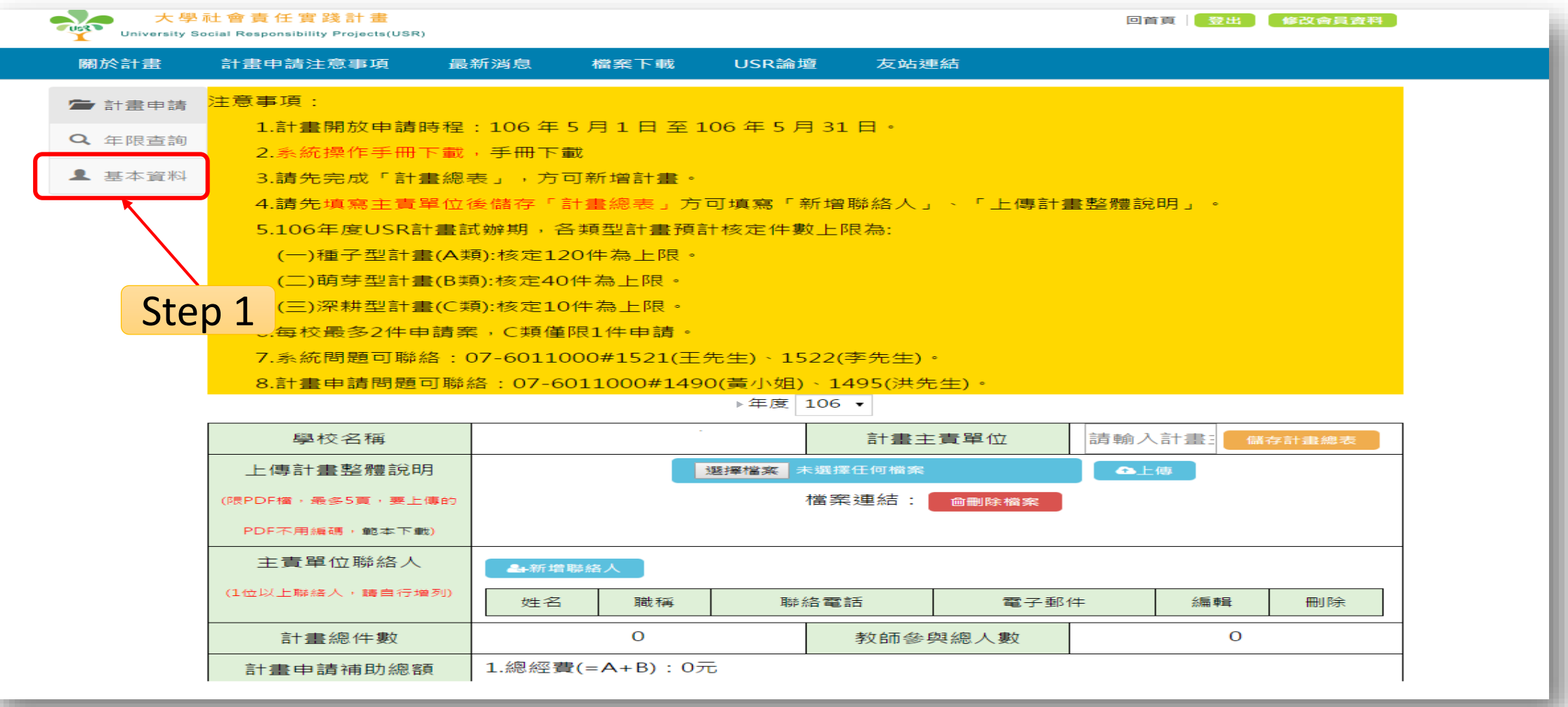

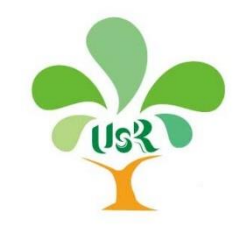

#### **貳、基本資料維護-2**

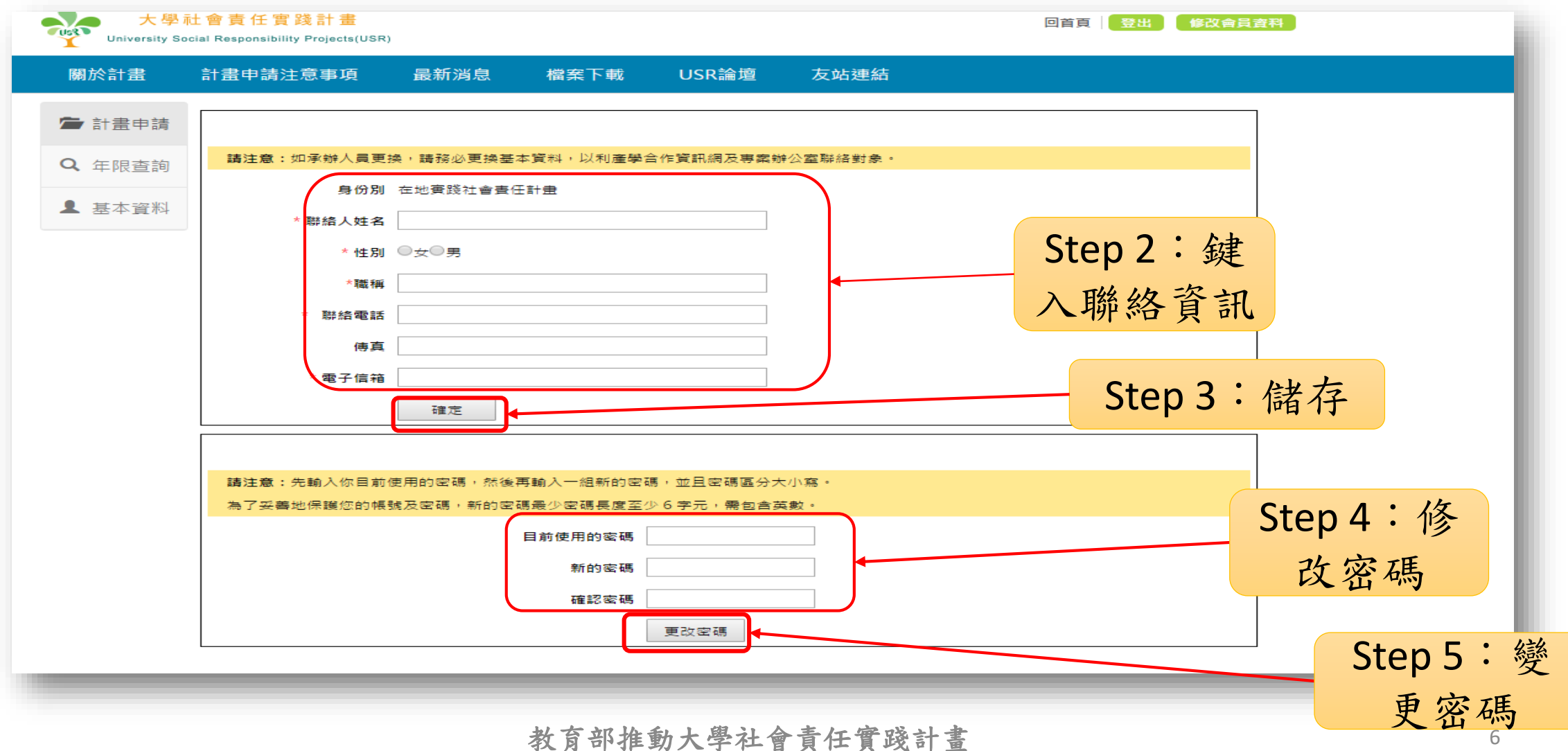

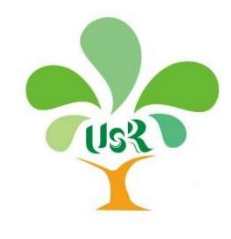

#### **參、查詢各部會相關計畫累積期限-1**

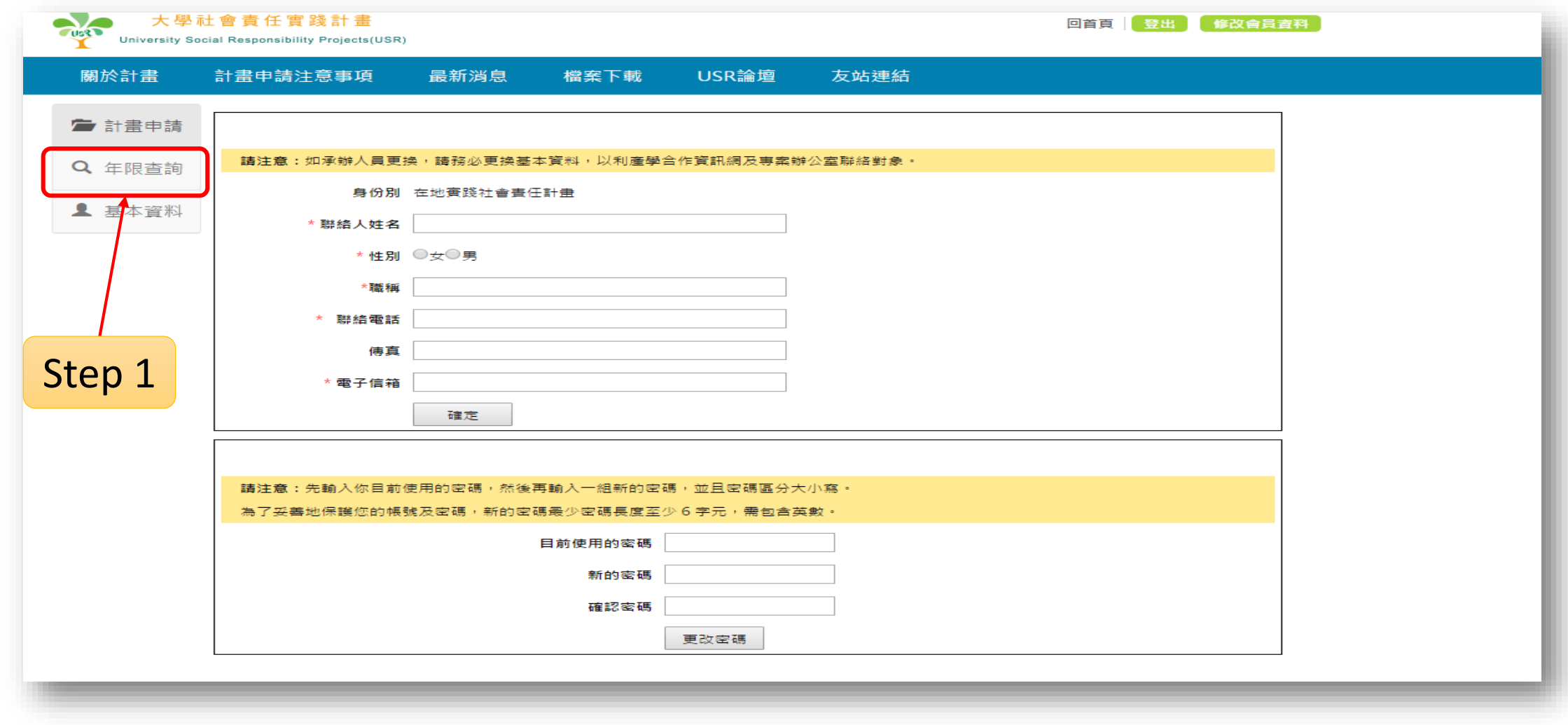

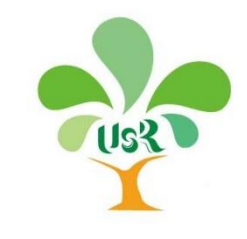

### **參、查詢各部會相關計畫累積期限-2**

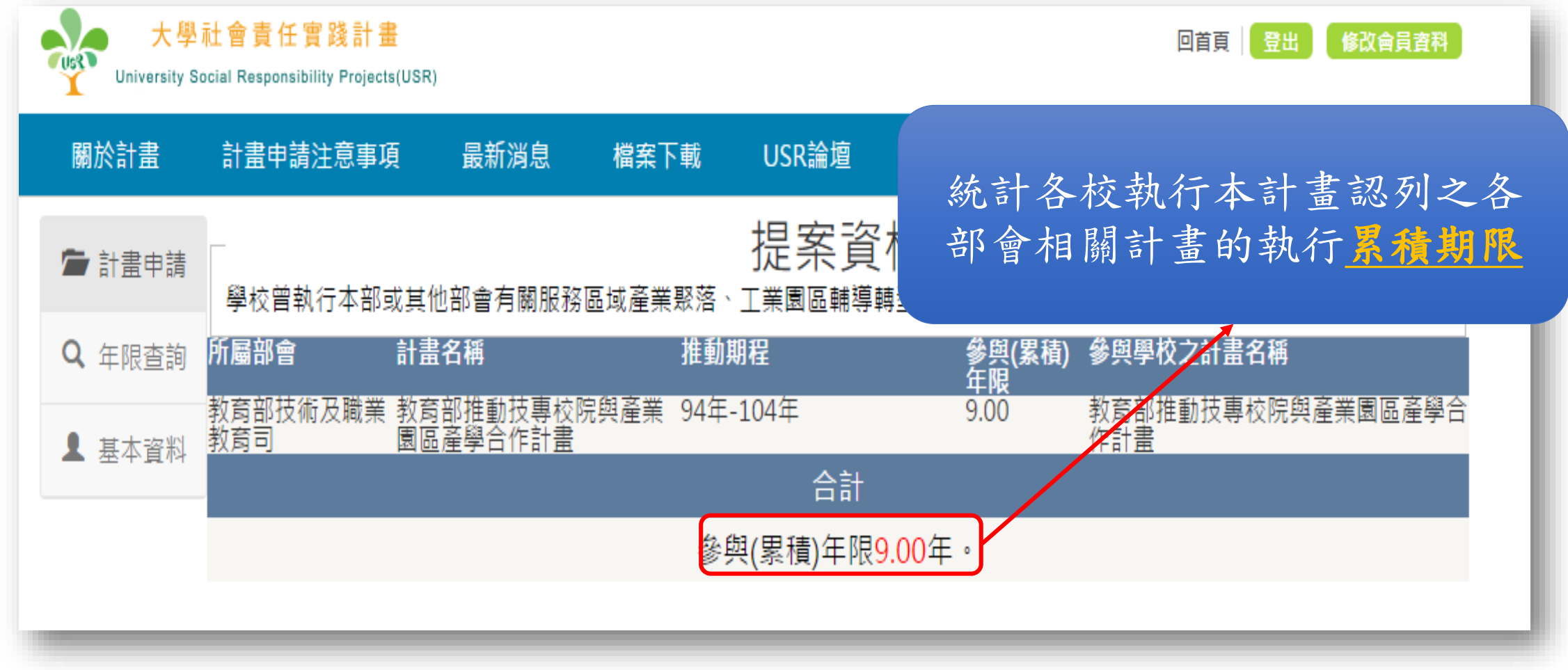

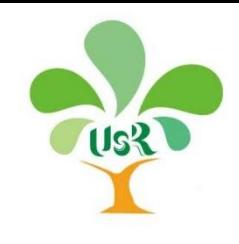

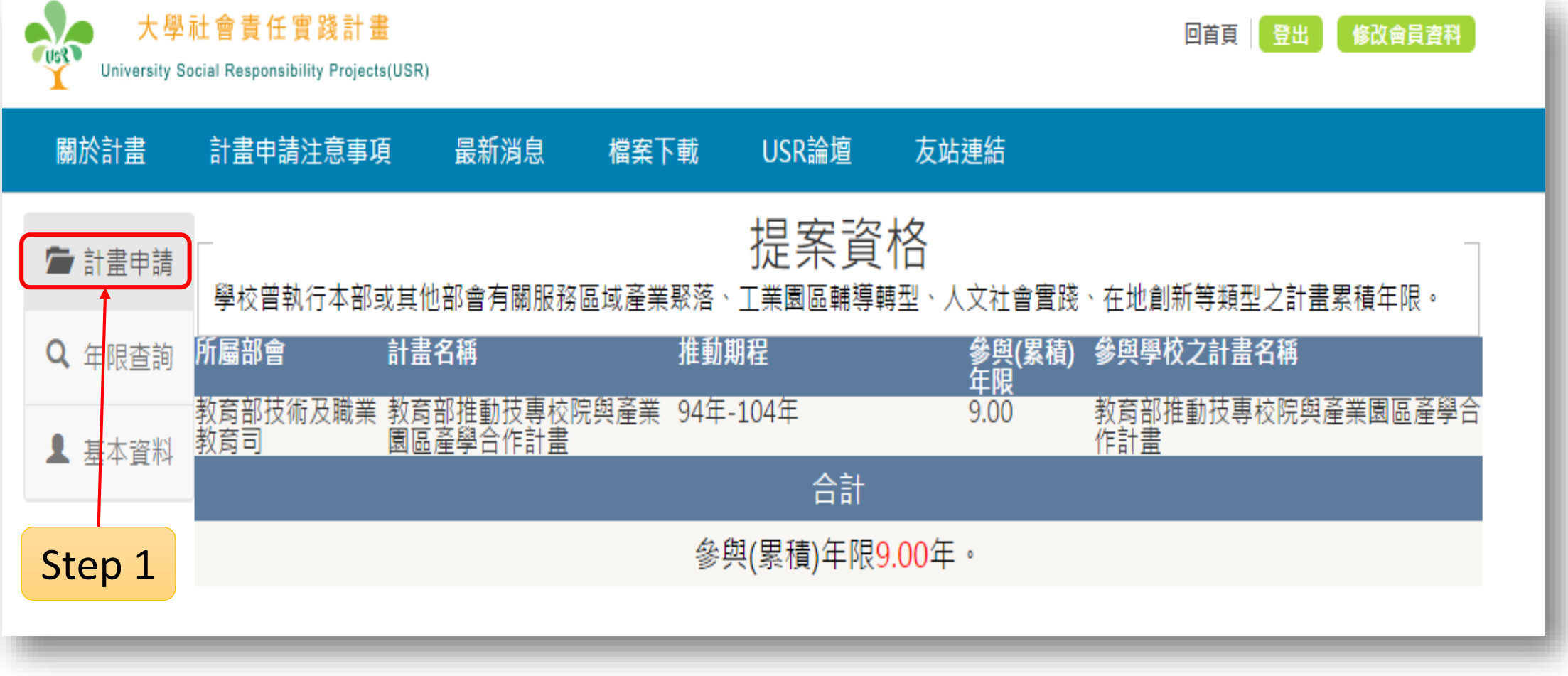

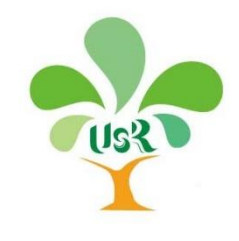

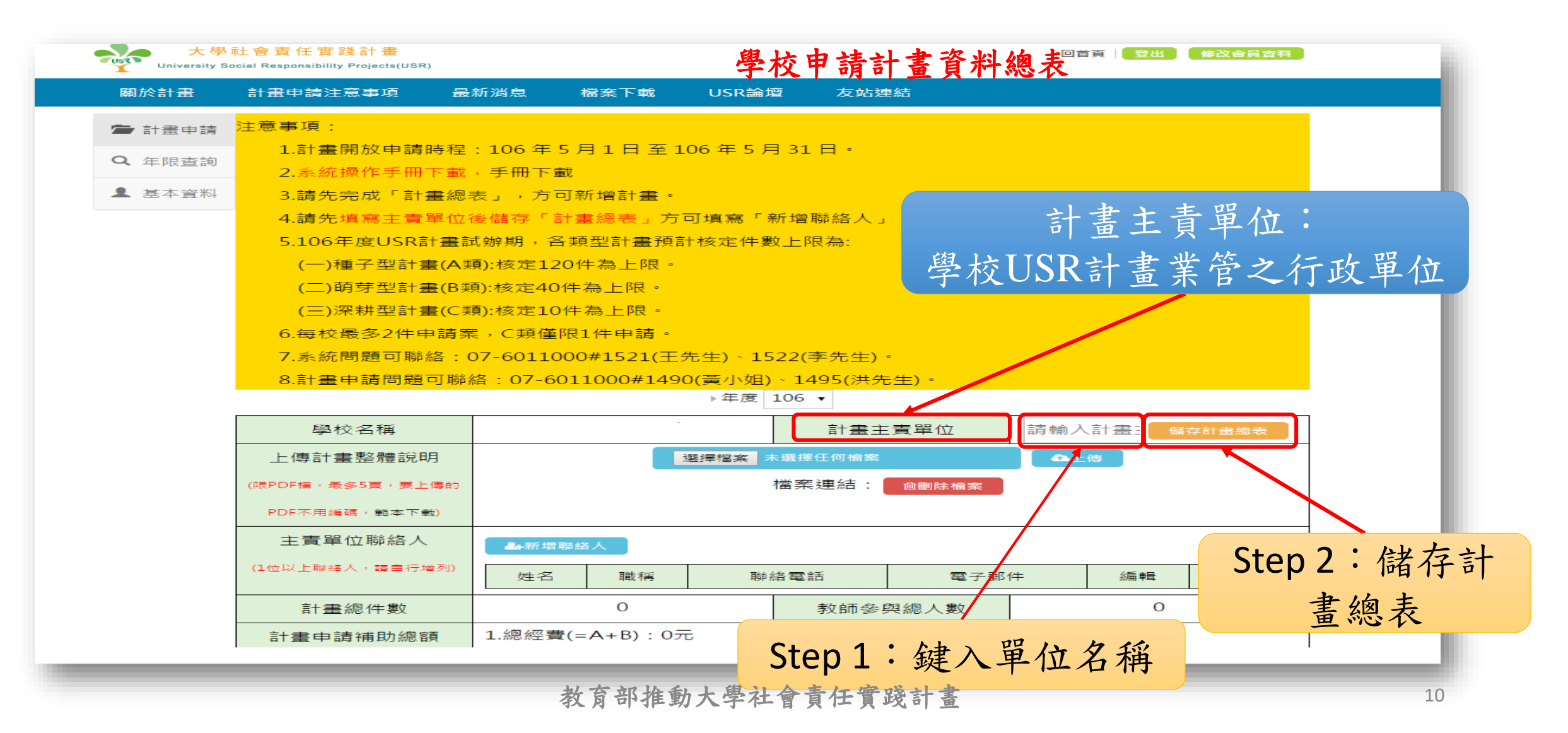

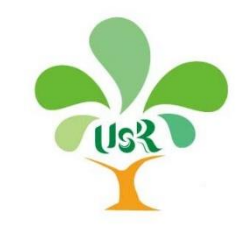

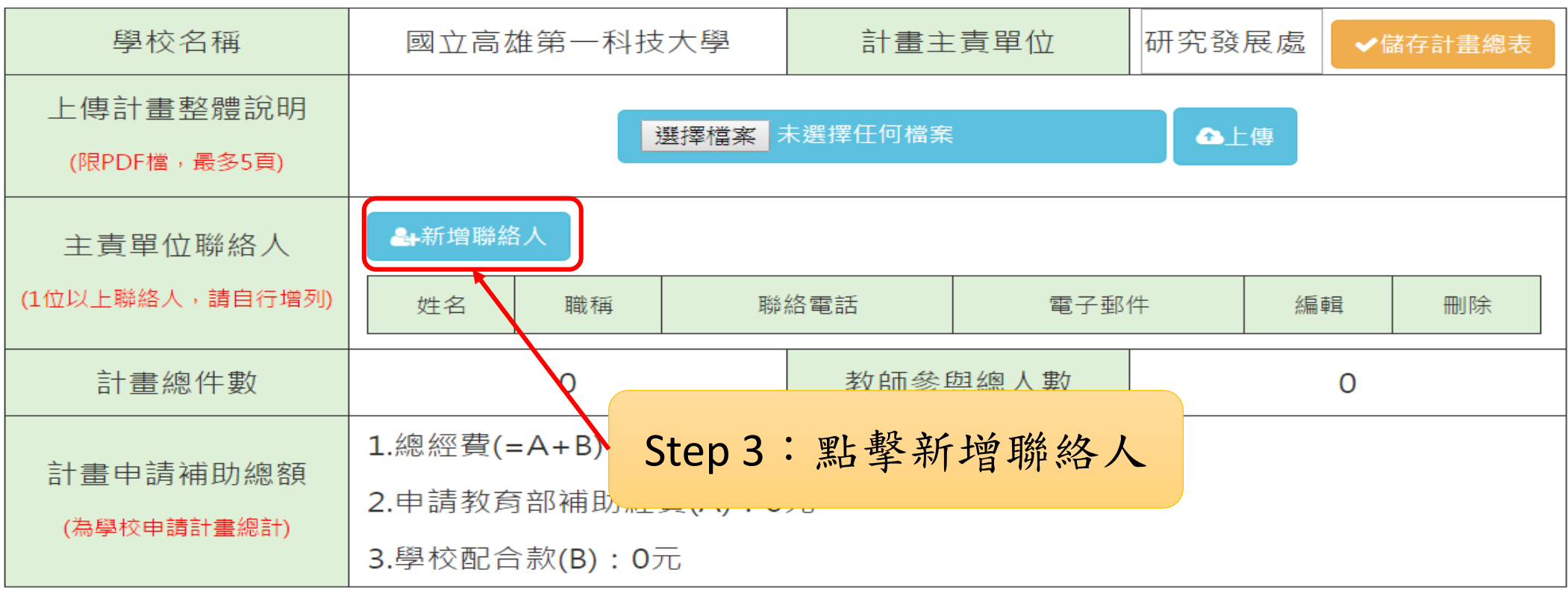

▶牛皮 | 100 ▼

#### ╋新増計畫書

ᄉ

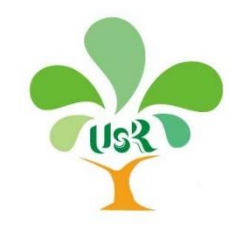

5.每校最多2件申請案, C類僅限1件申請,

6.系統問題可聯絡: 07-6011000#1521(王先生)、1522(李先生)。

7.計畫申請問題可聯絡: 07-6011000#1490(黃小姐)、1495(洪先生)。

▶年度 106 ▼

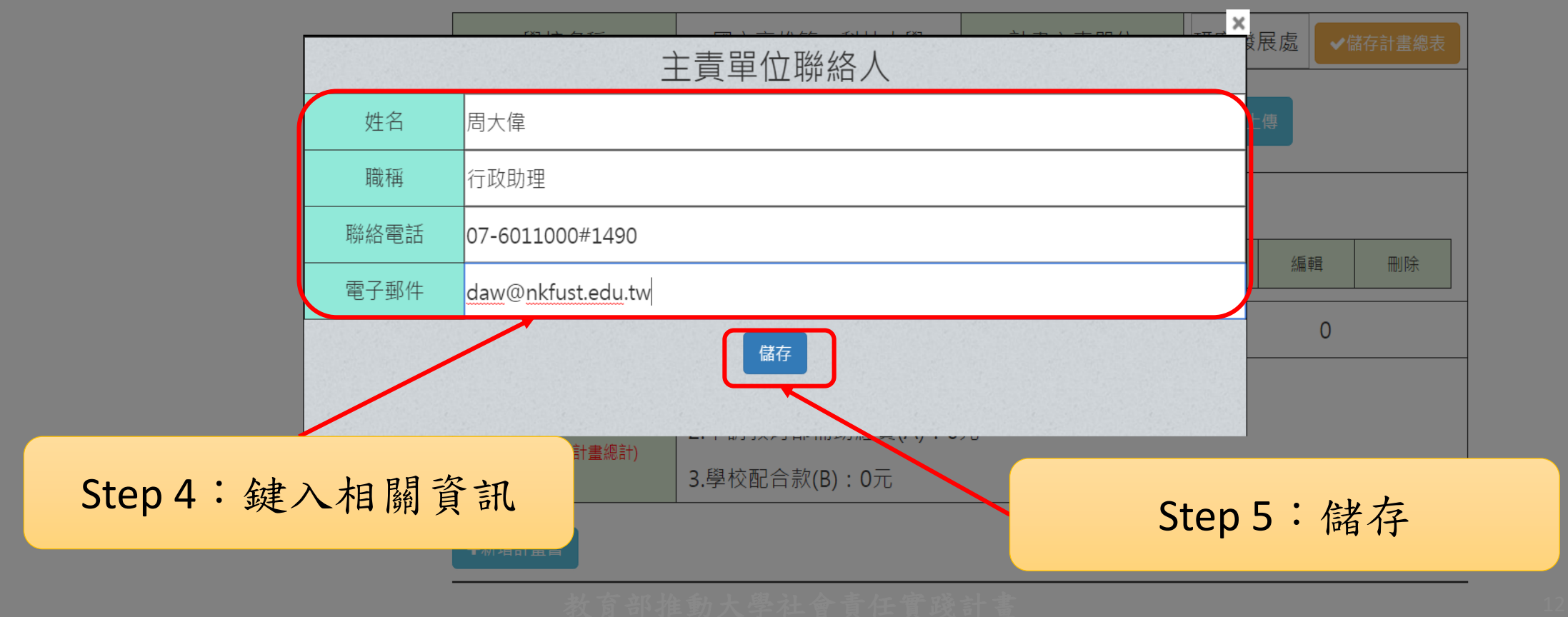

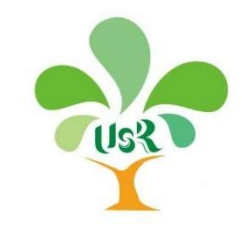

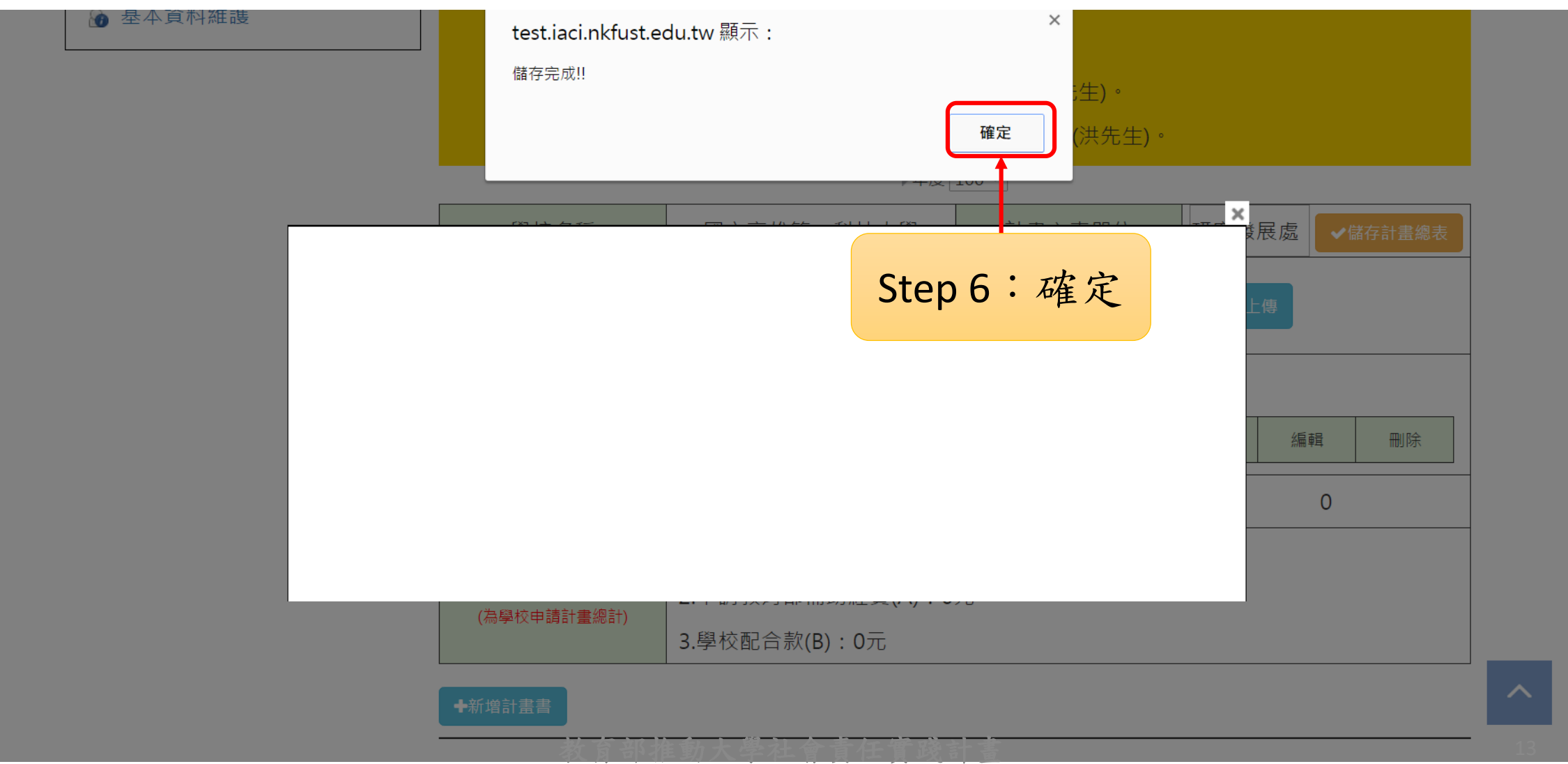

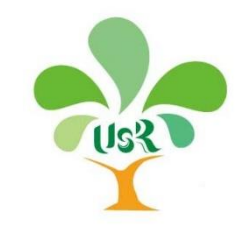

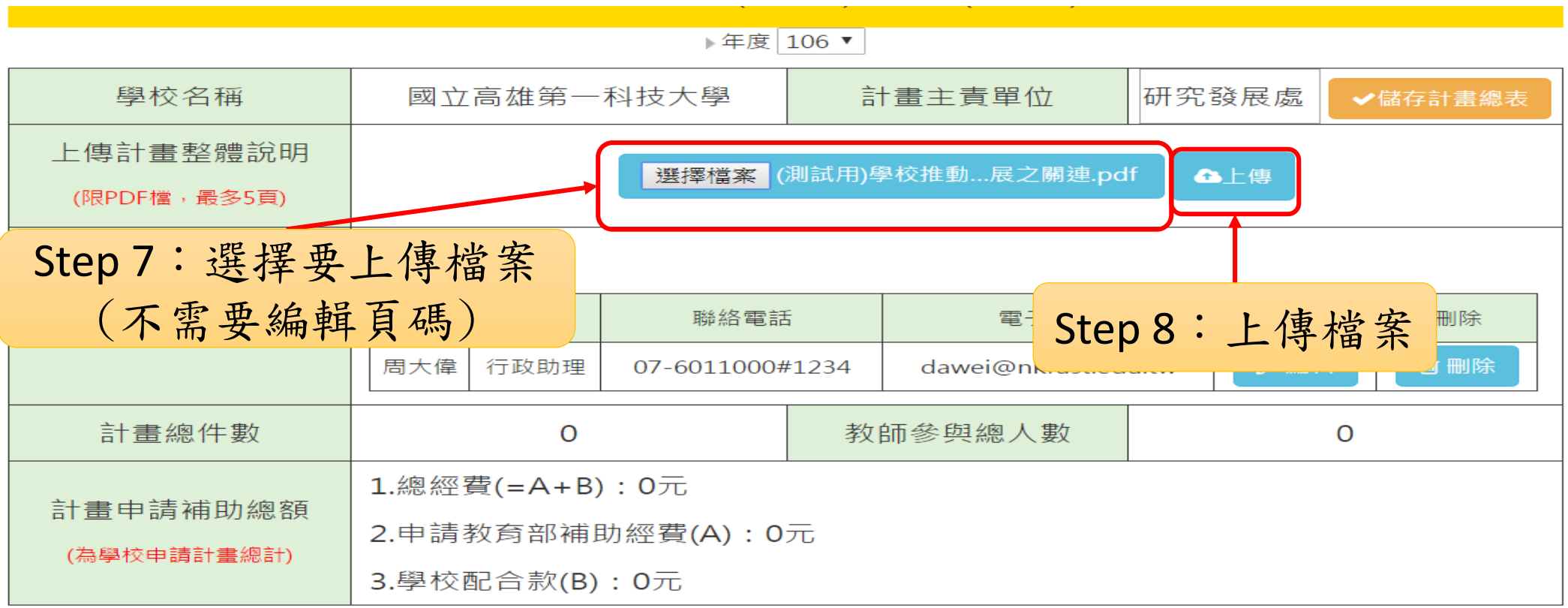

╋新増計畫書

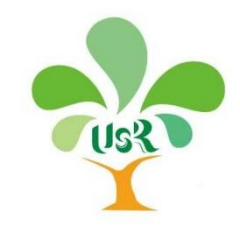

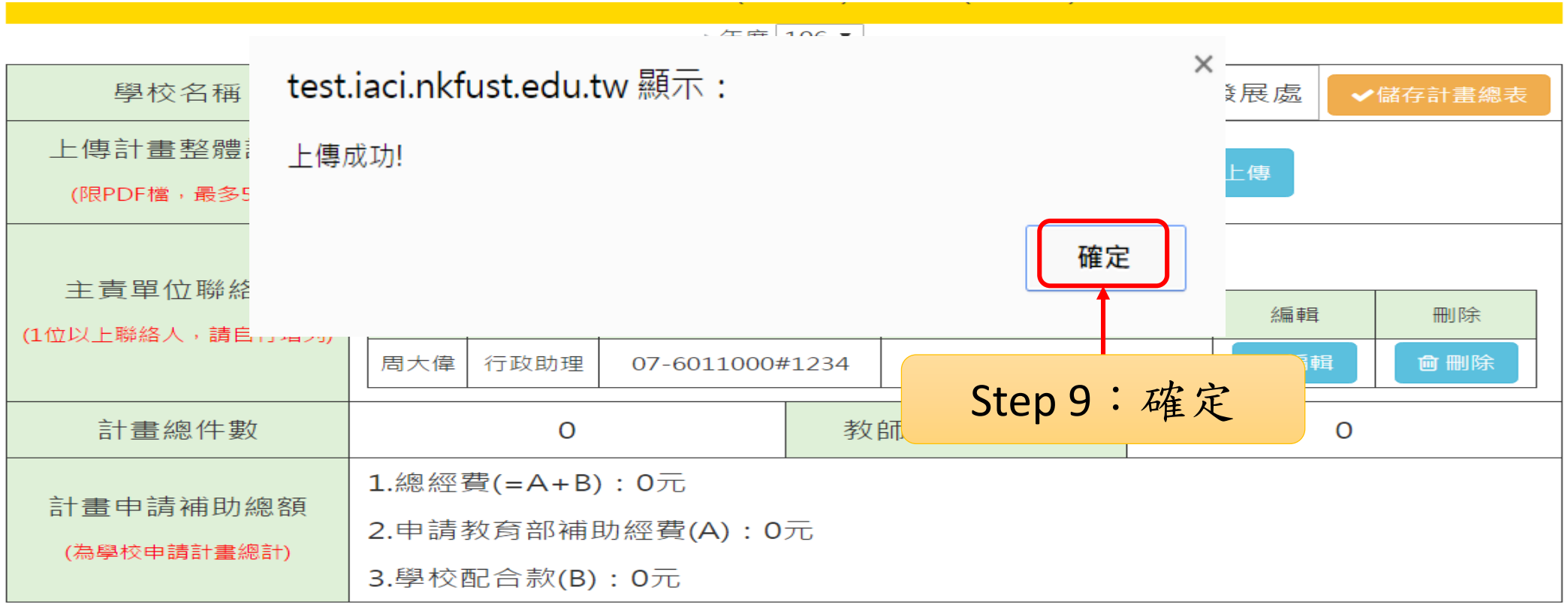

╋新増計畫書

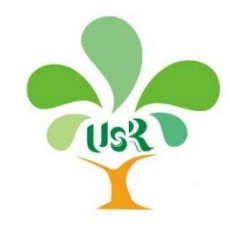

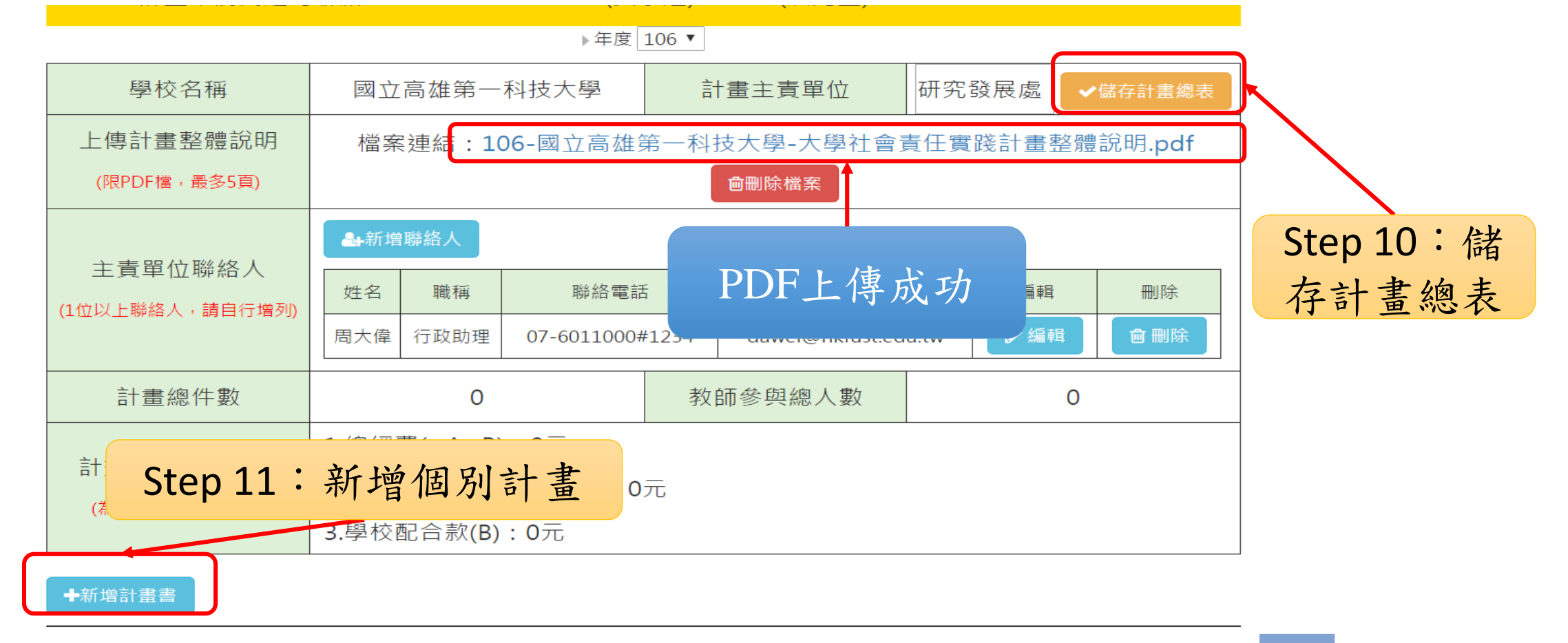

ᄉ

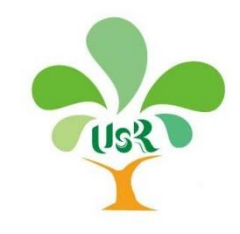

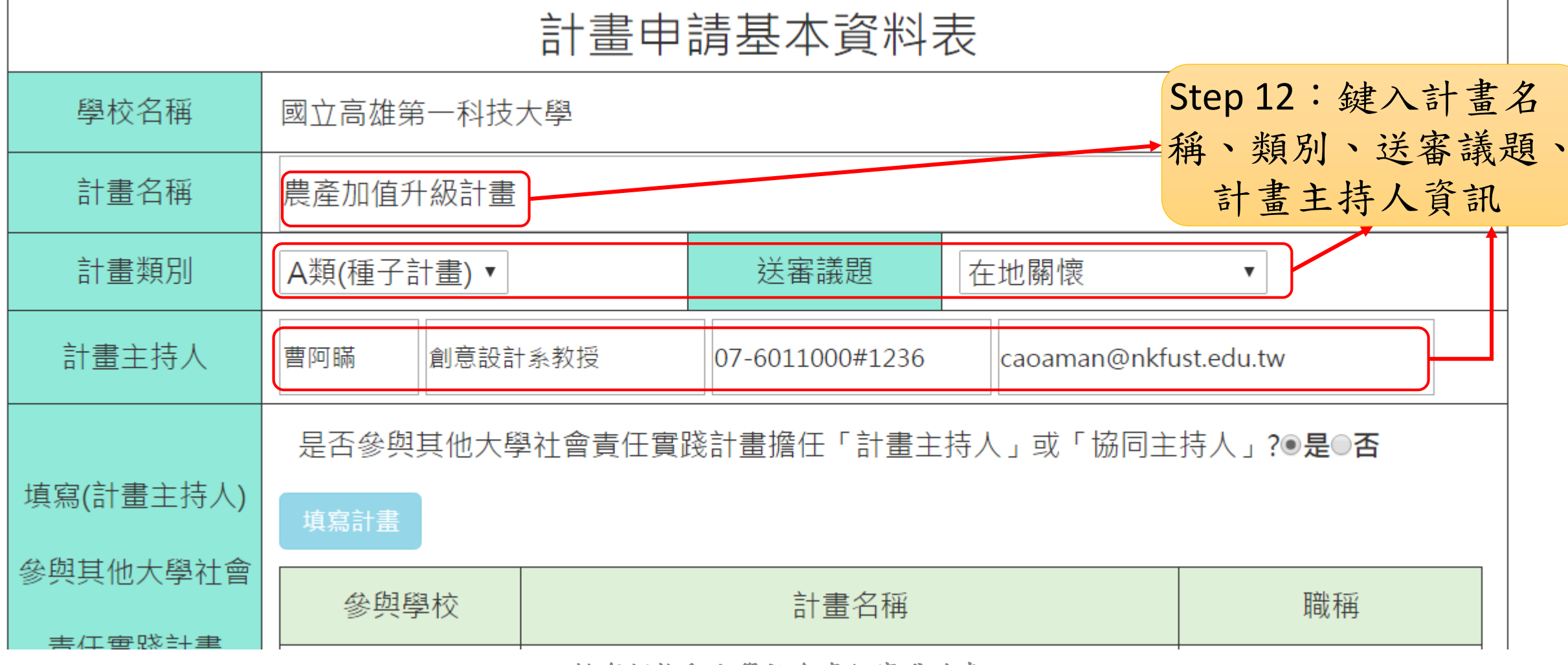

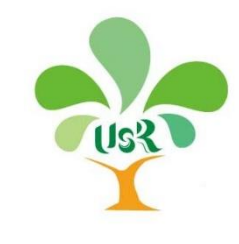

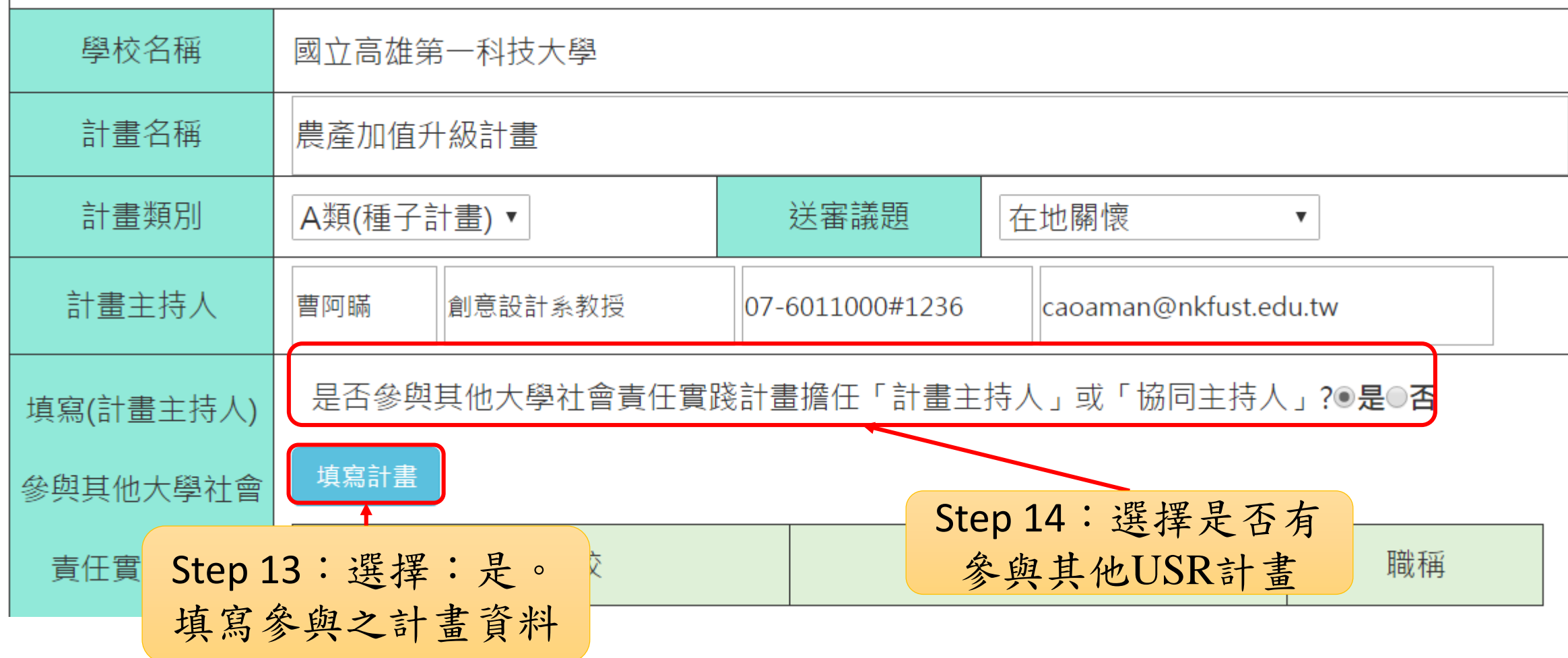

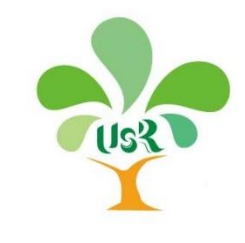

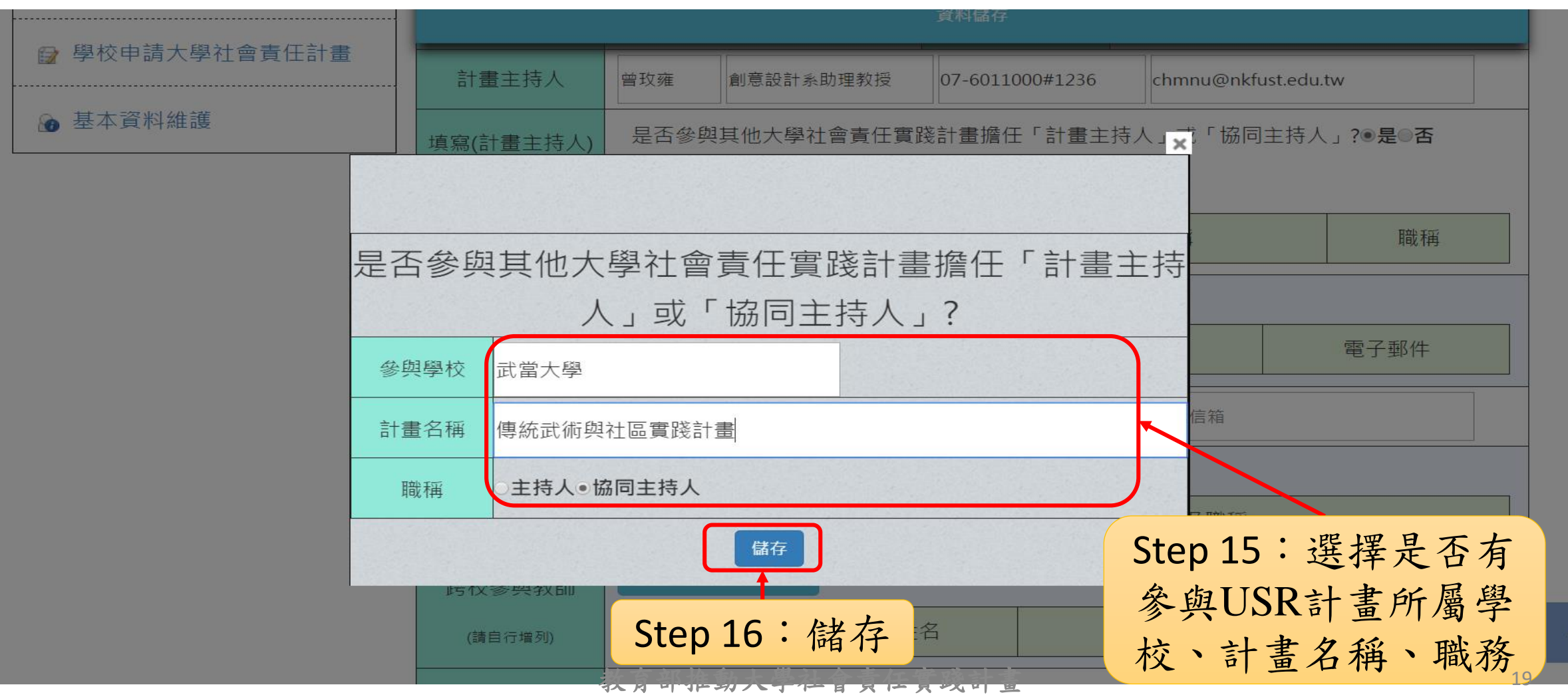

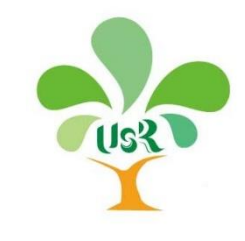

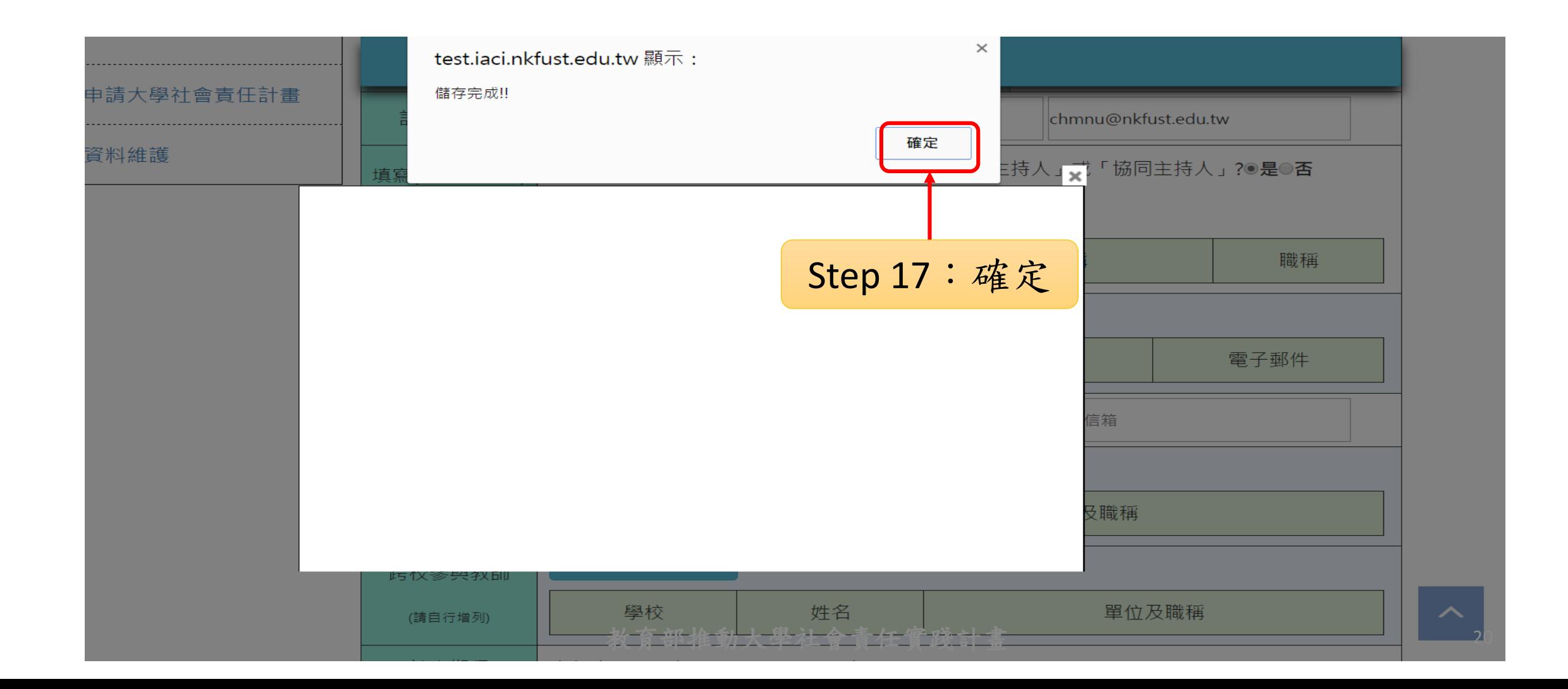

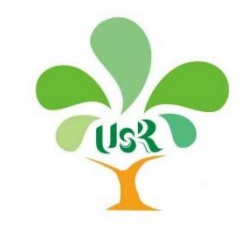

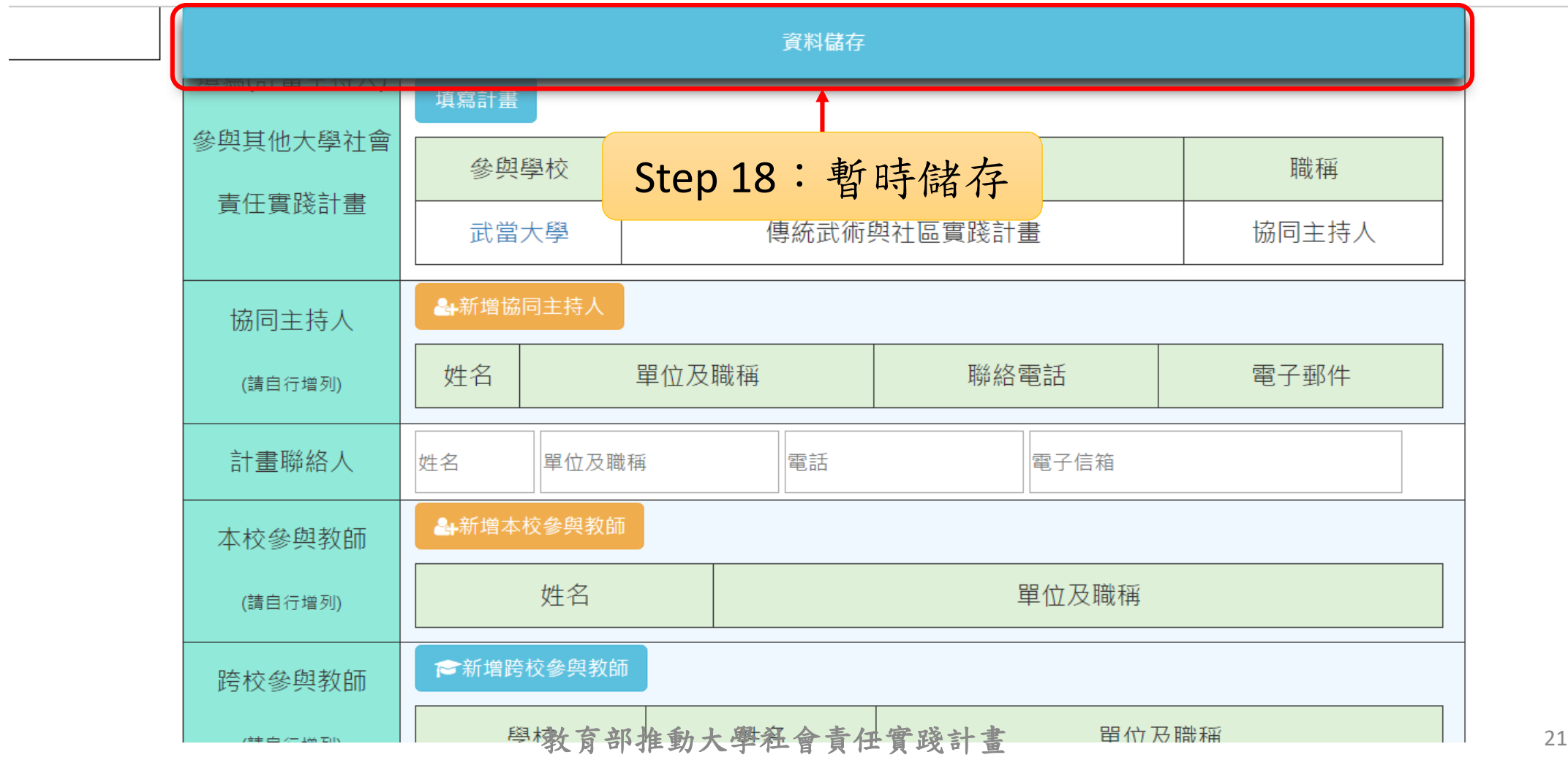

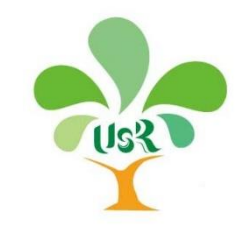

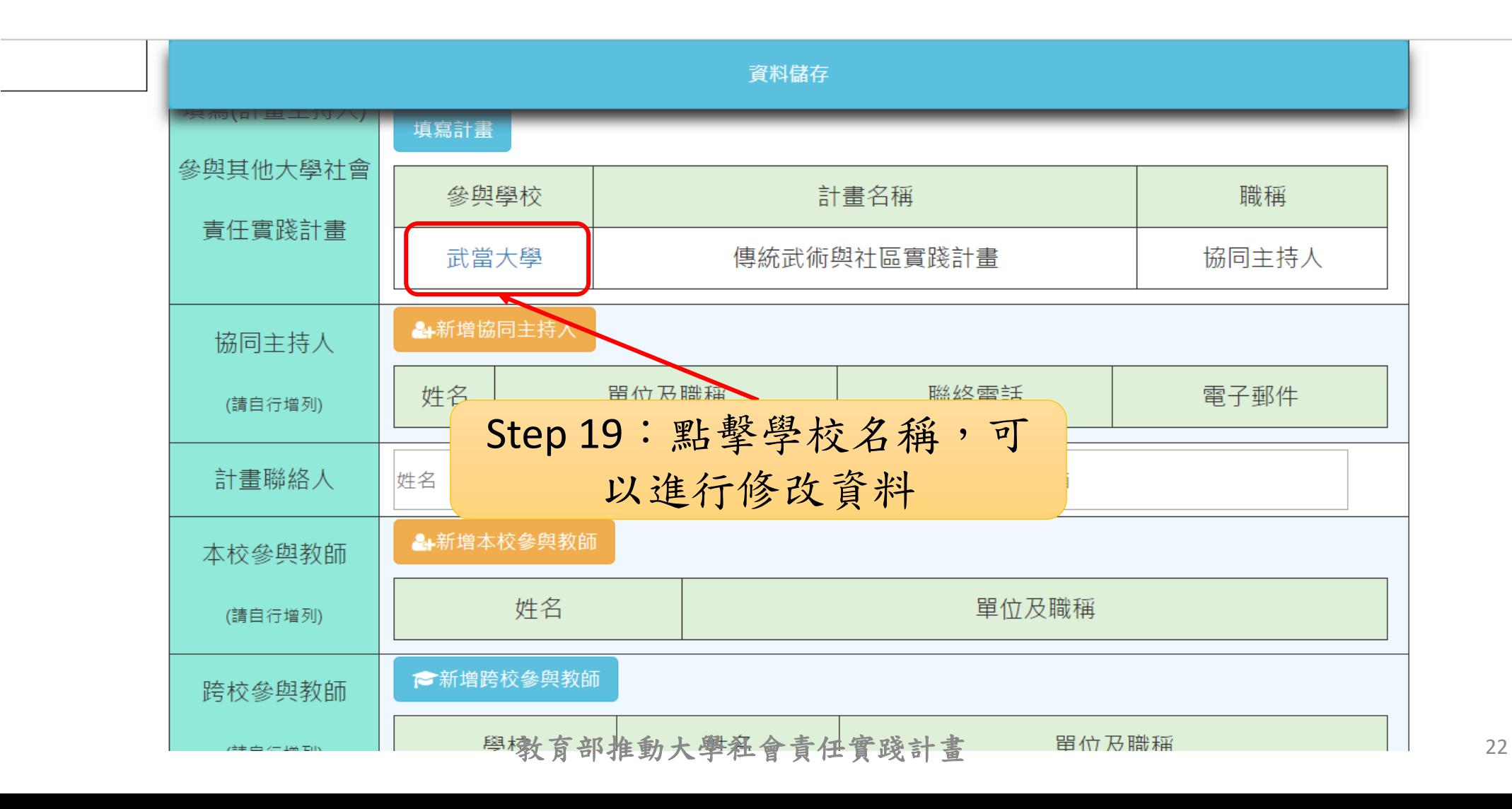

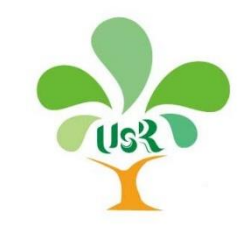

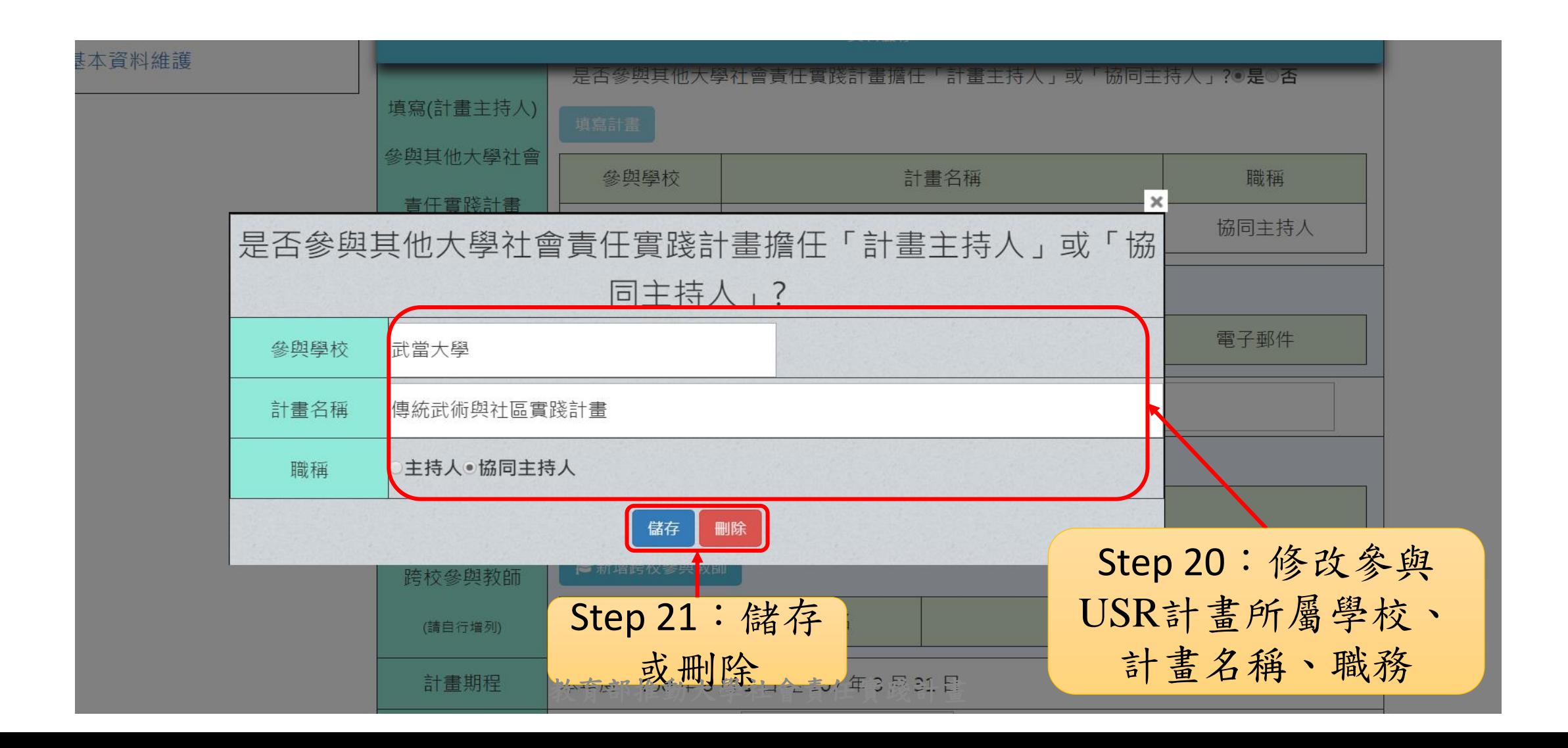

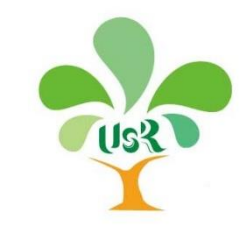

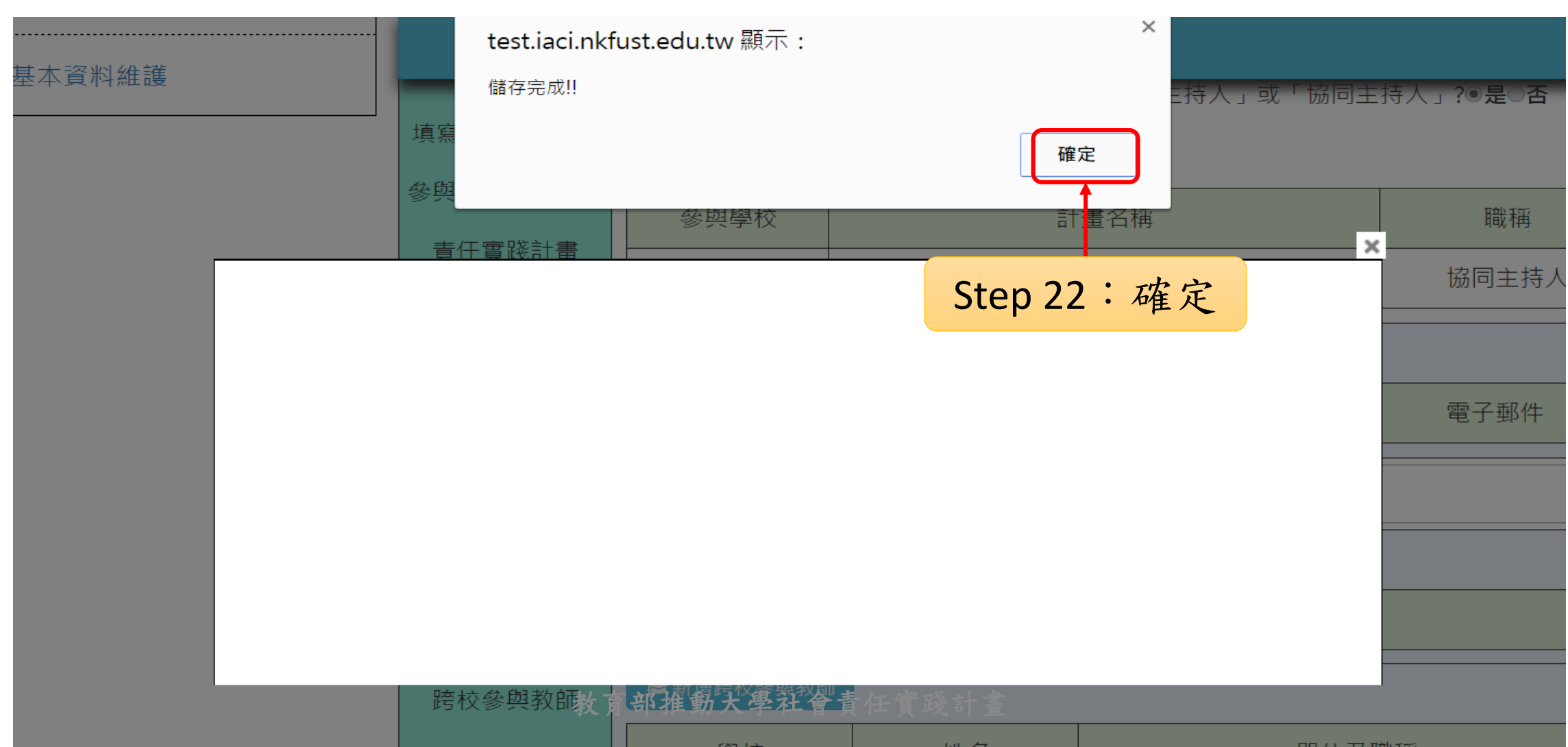

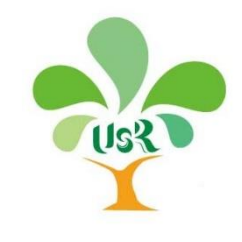

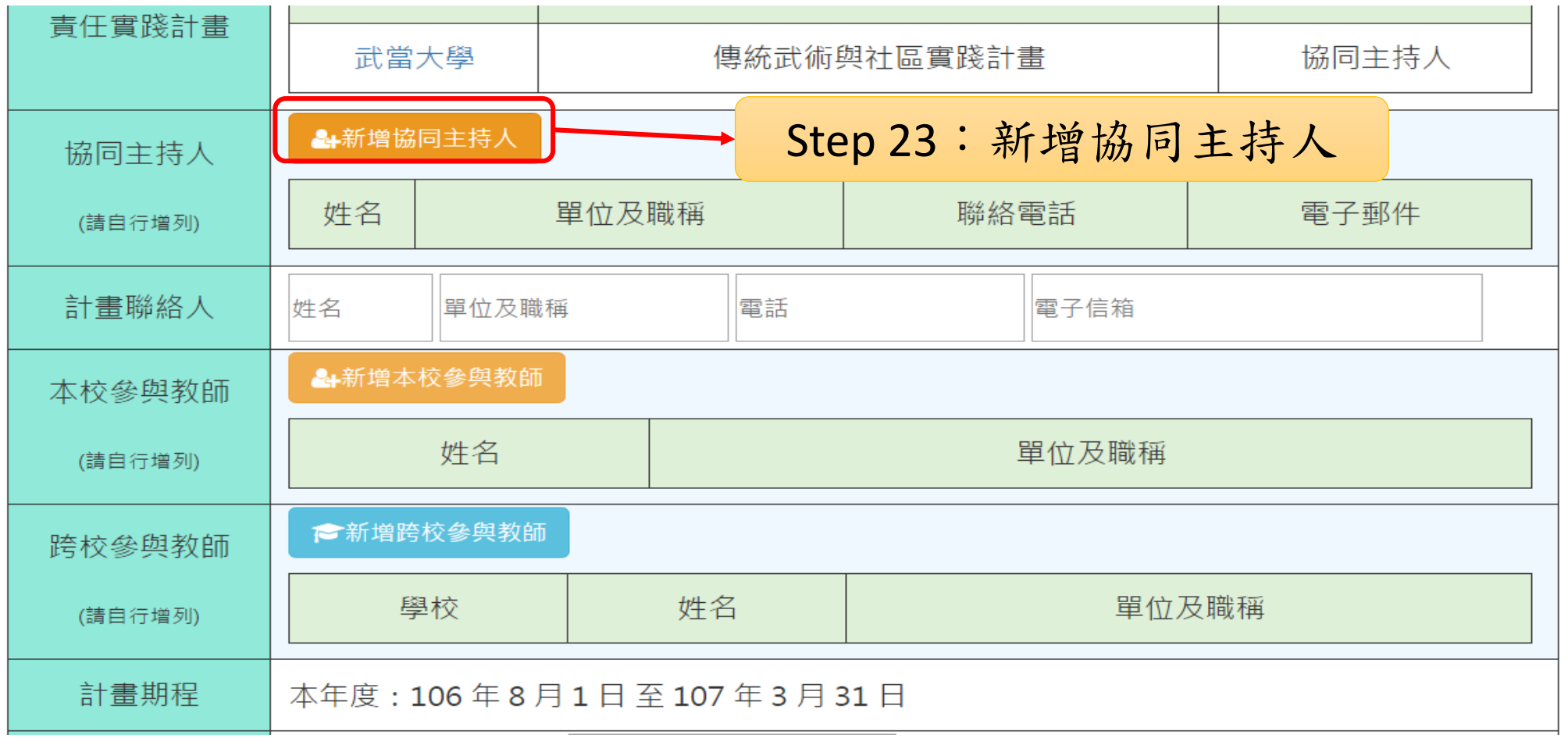

 $\hat{\mathcal{A}}$ 

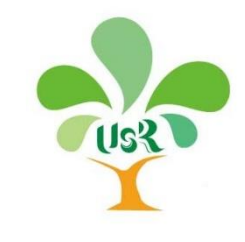

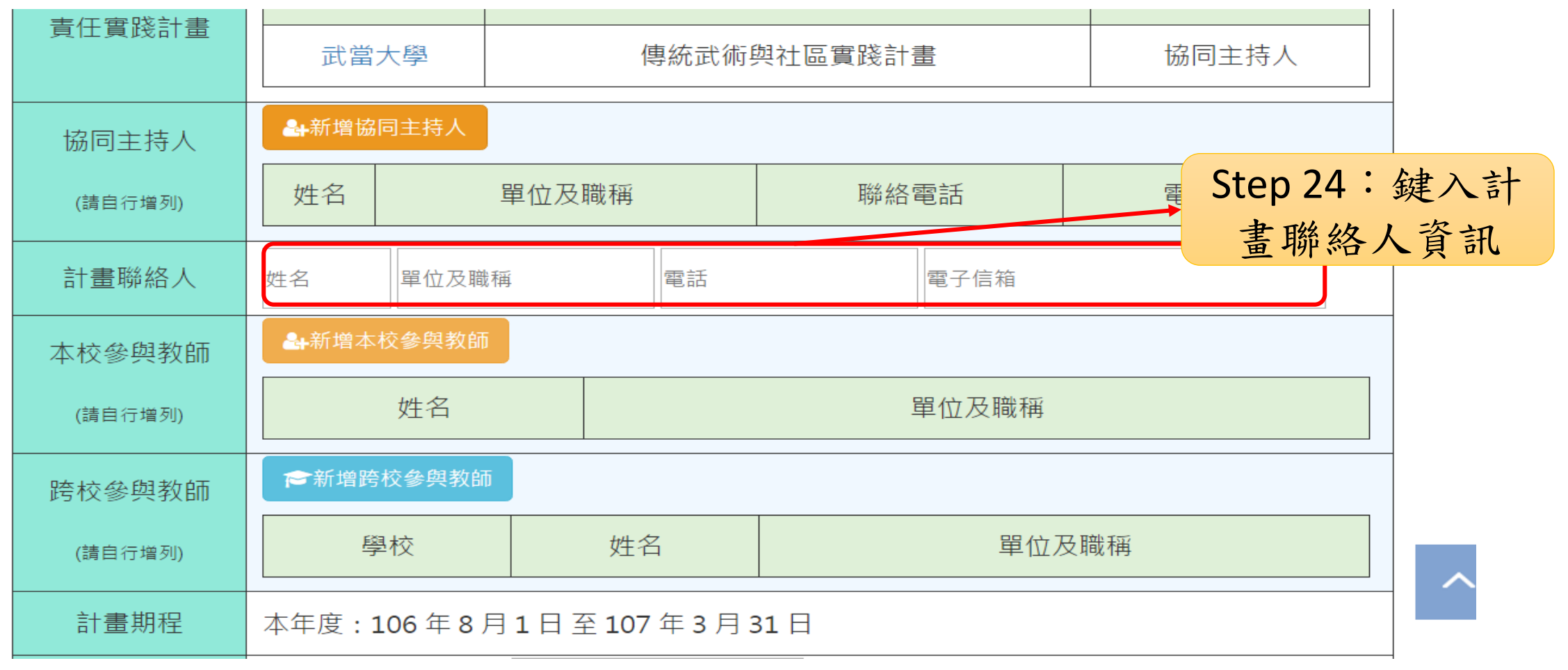

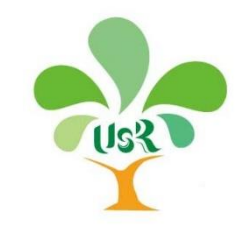

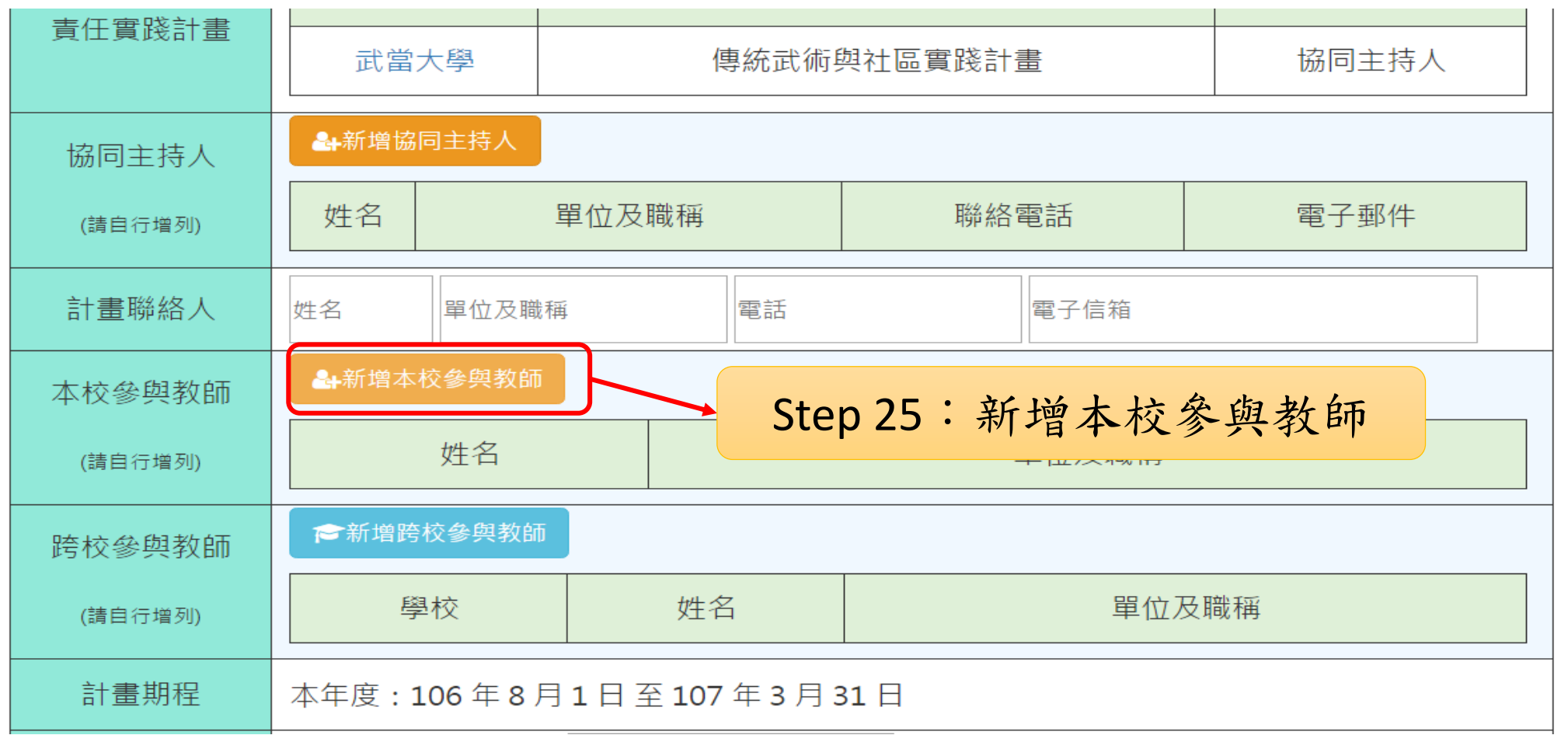

 $\mathbb{R}^2$ 

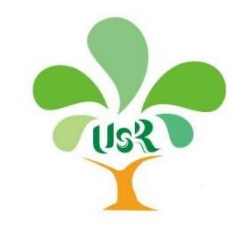

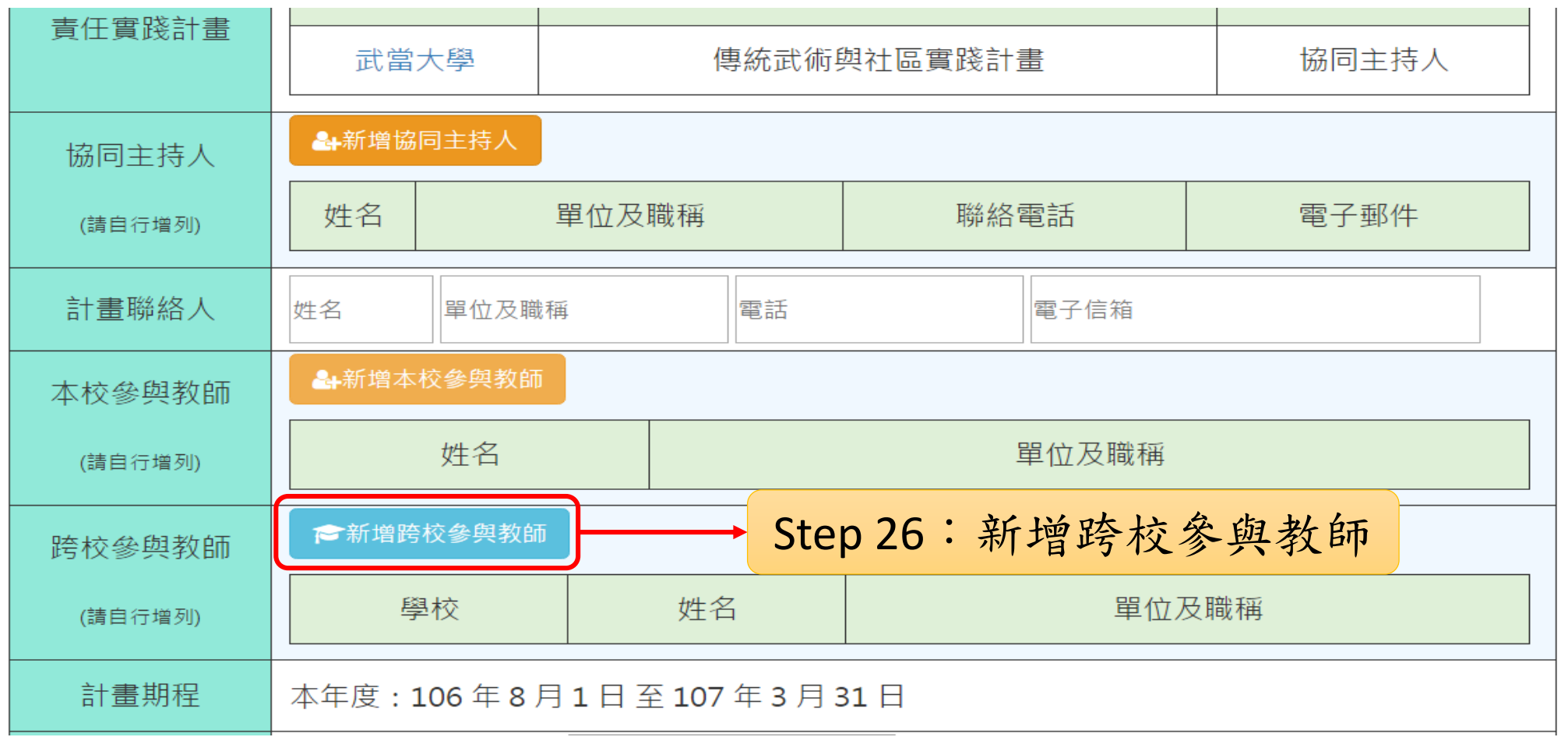

教育部推動大學社會責任實踐計畫 28

 $\mathbb{R}^2$ 

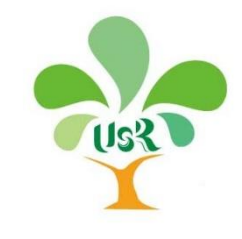

之畫面

### **肆、申請大學社會責任實踐計畫-21**

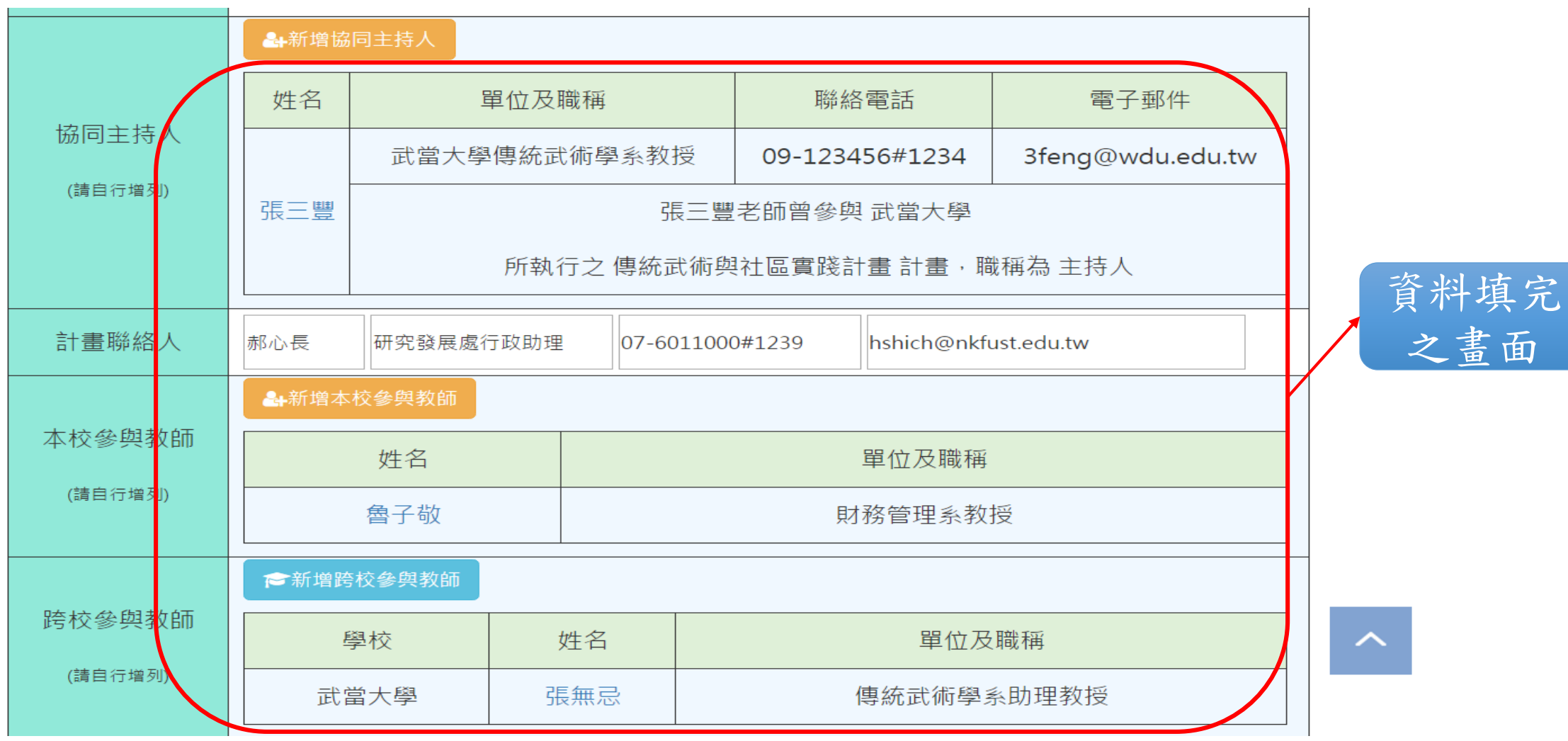

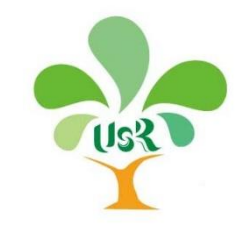

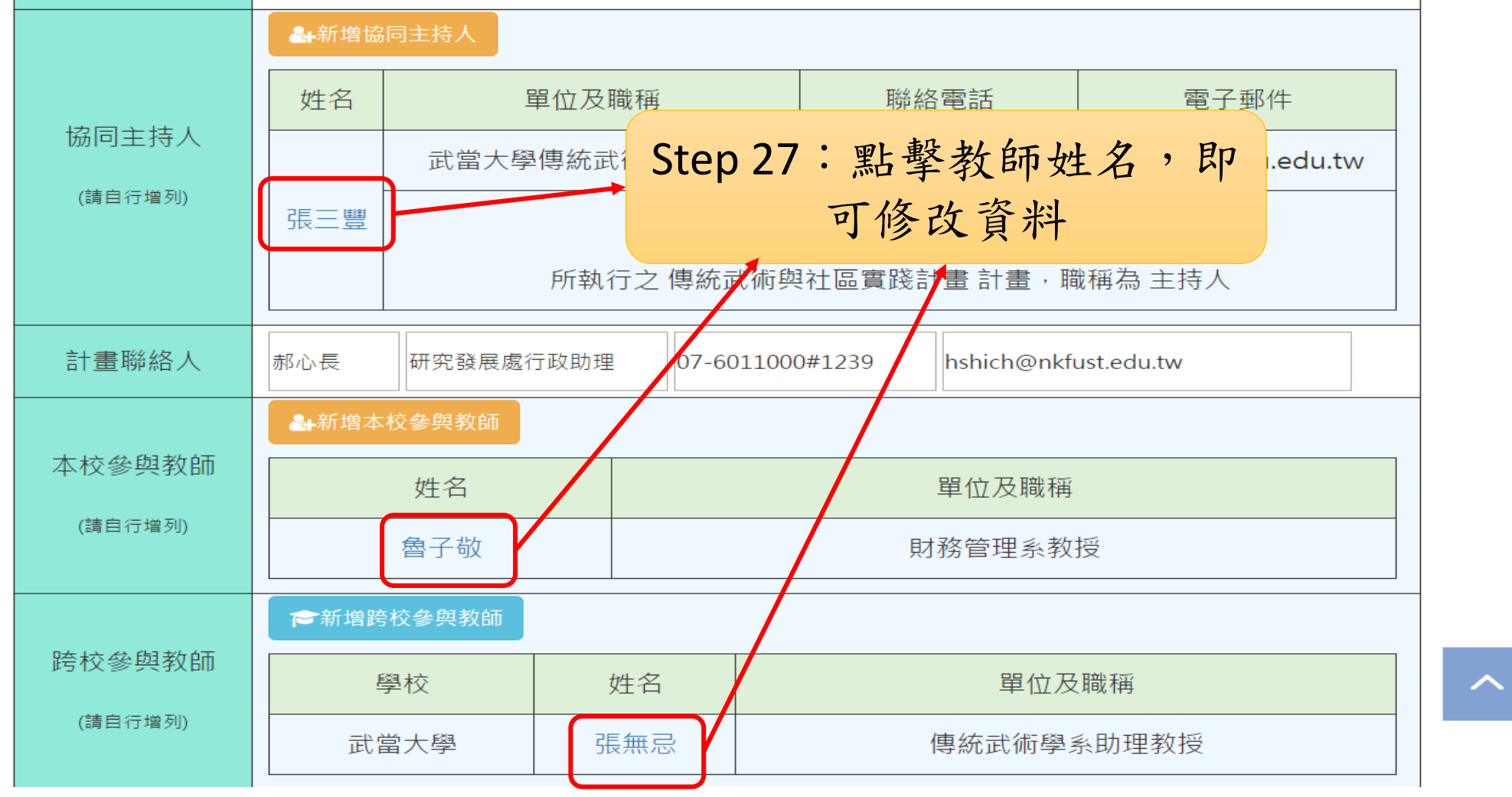

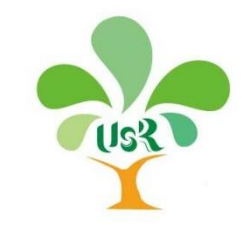

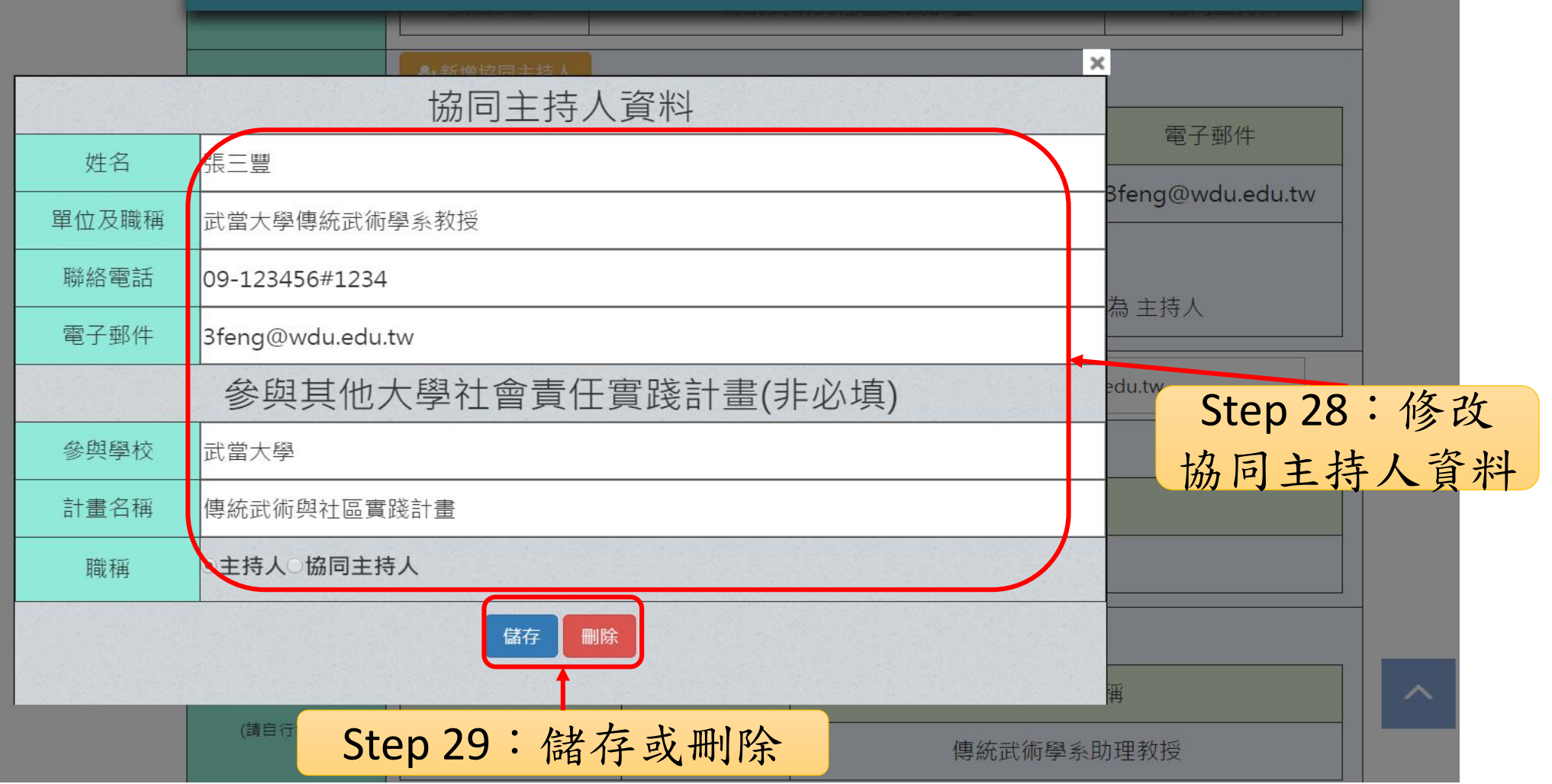

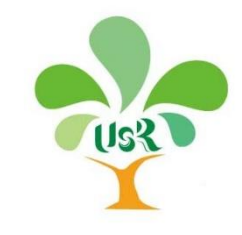

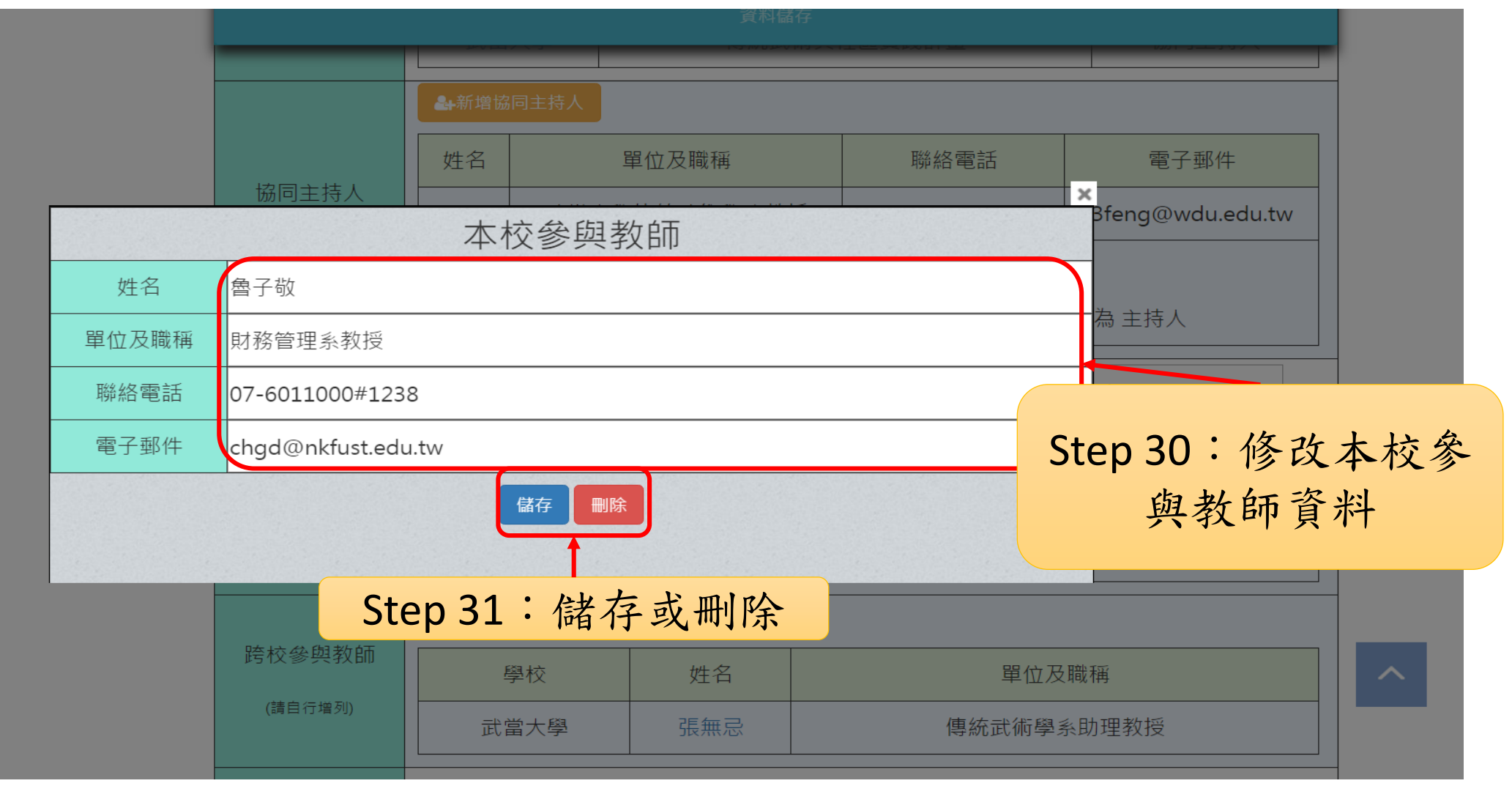

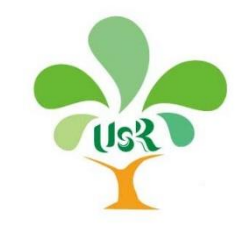

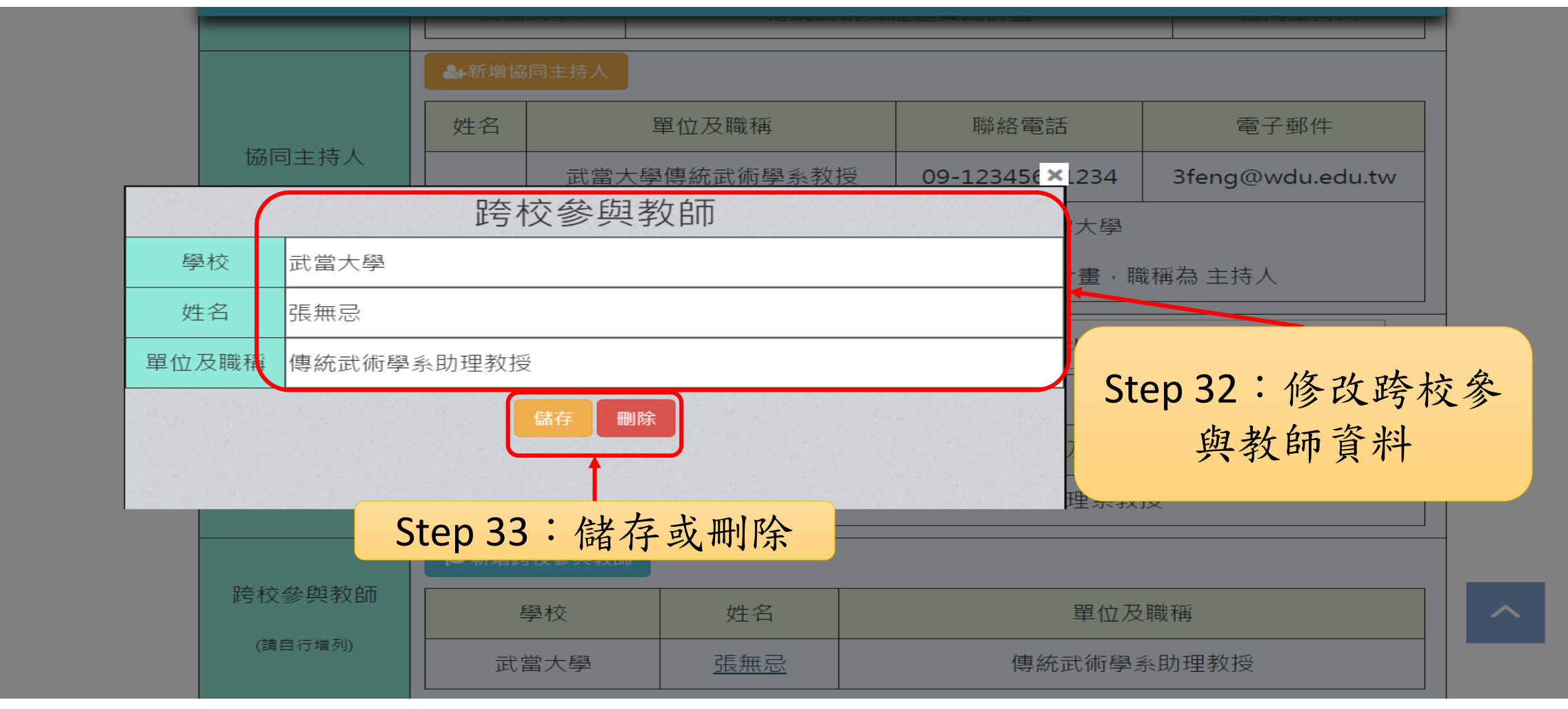

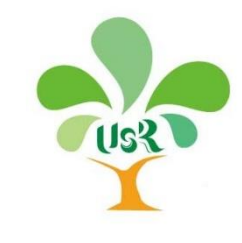

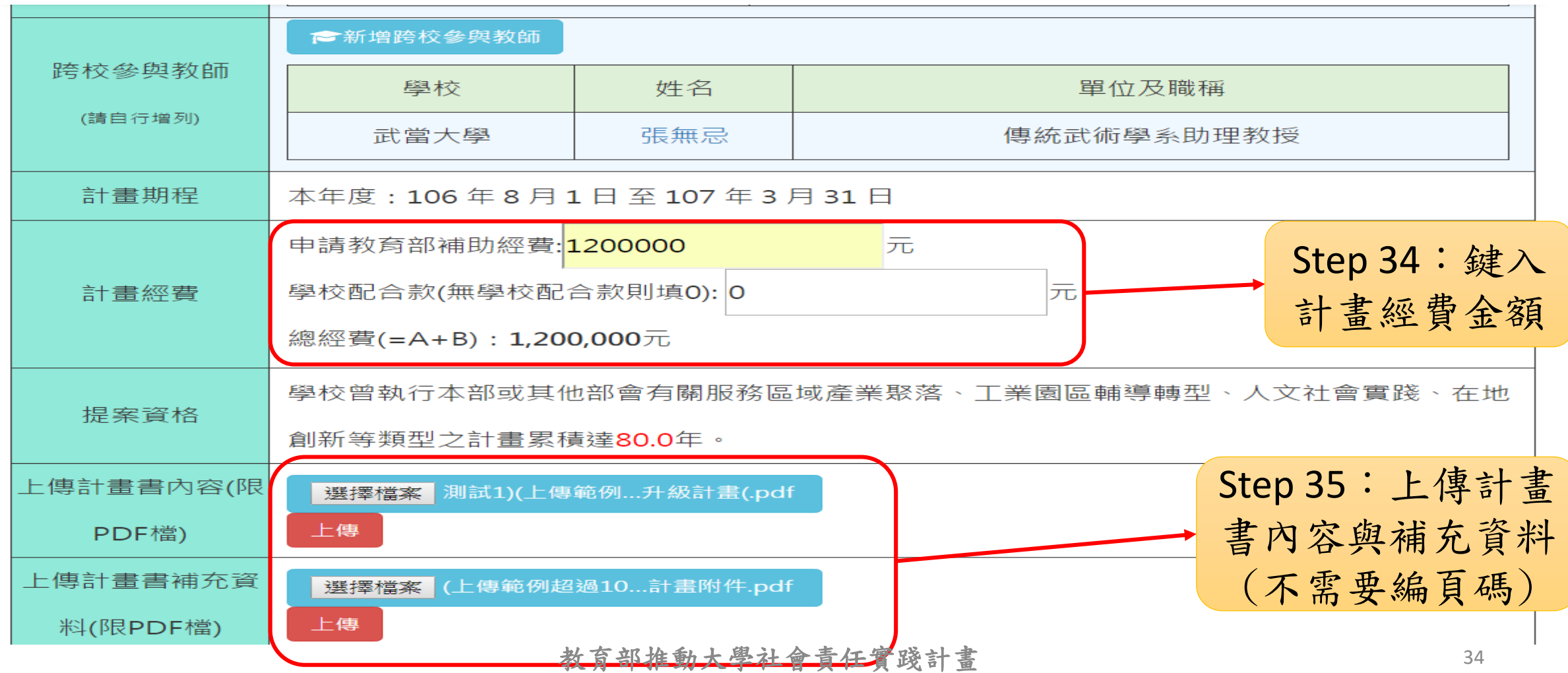

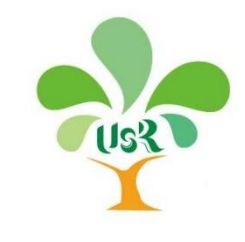

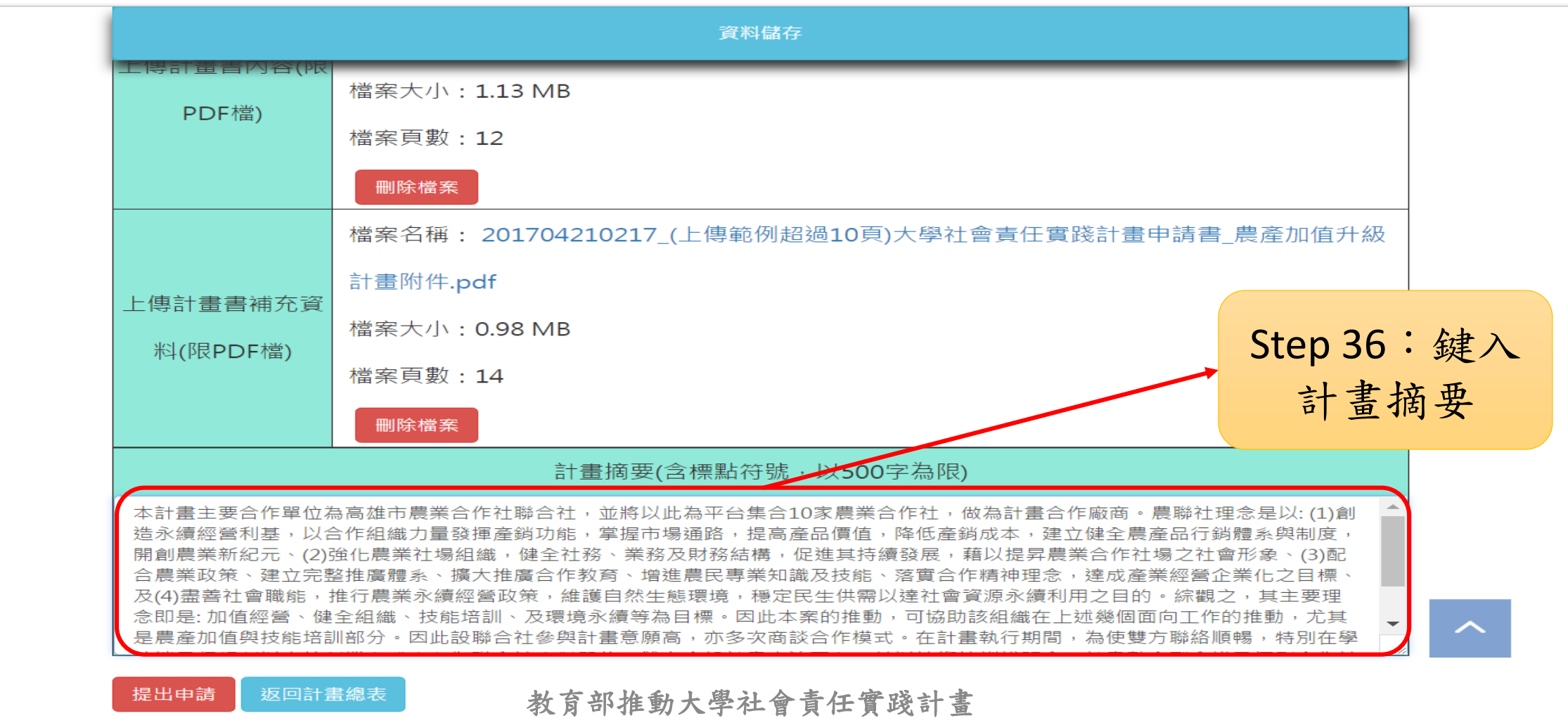

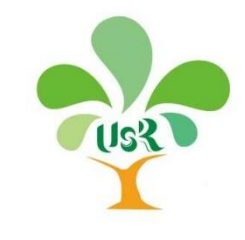

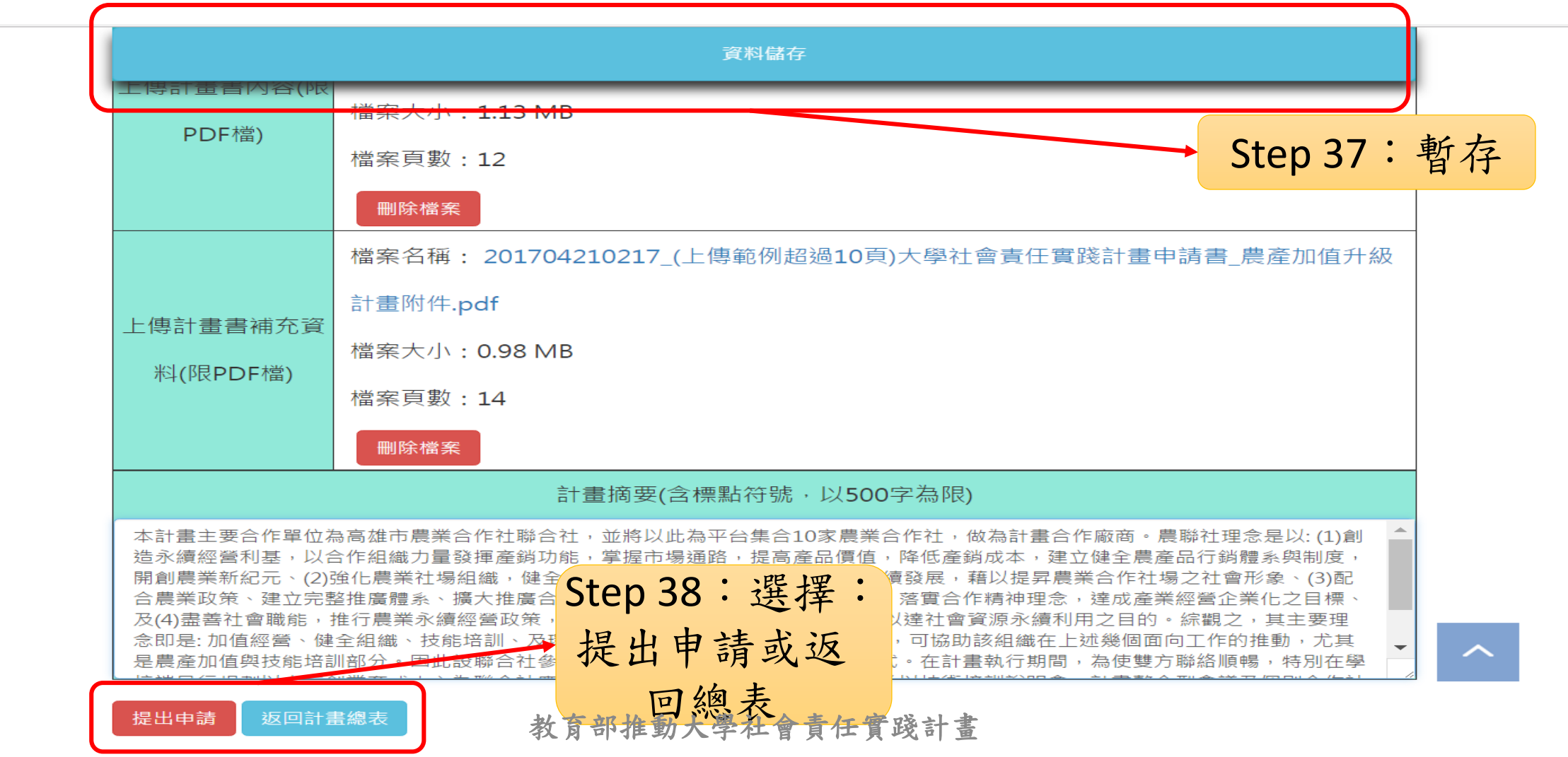

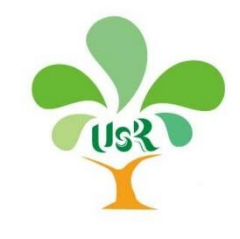

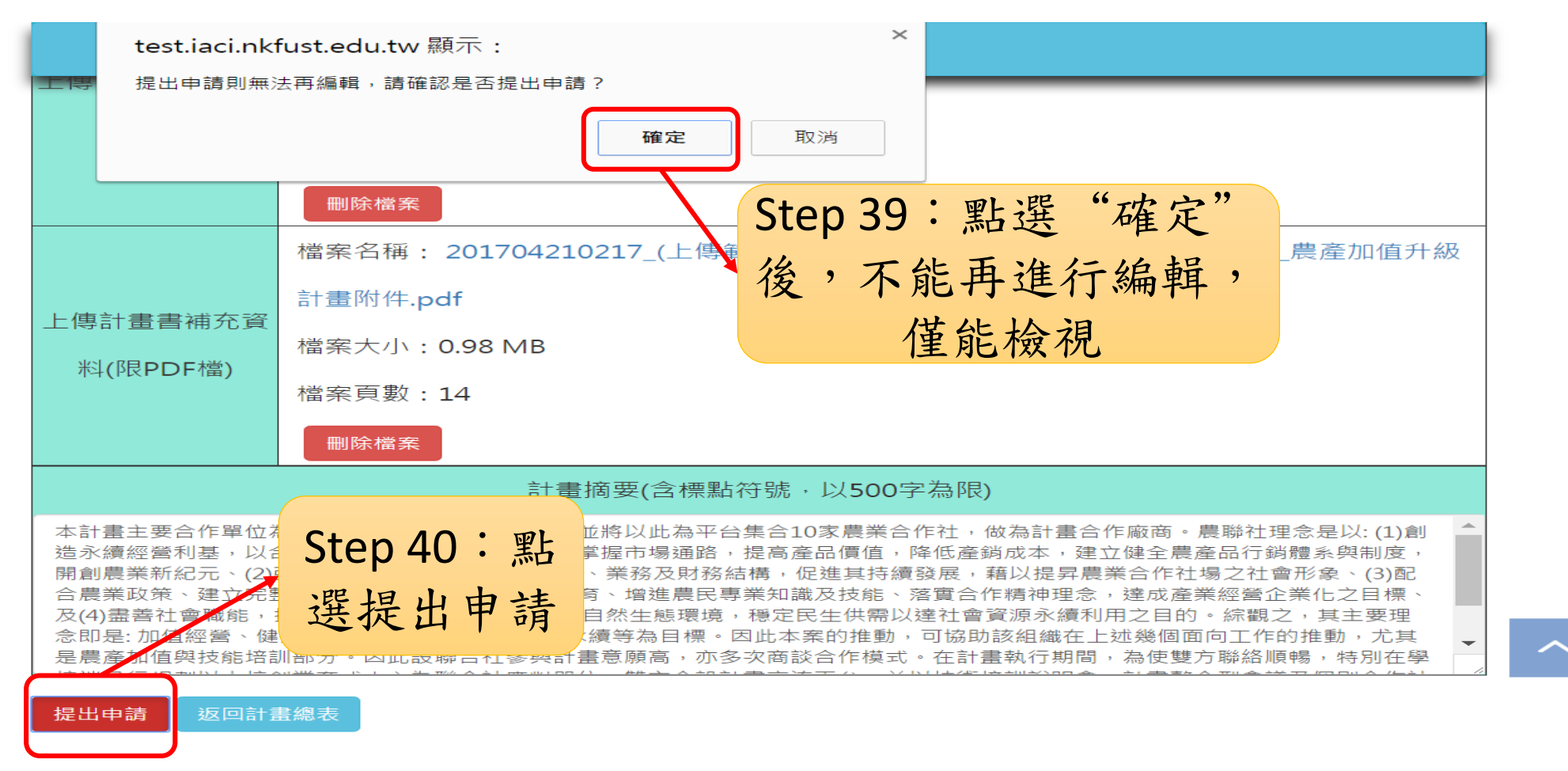

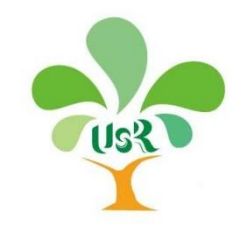

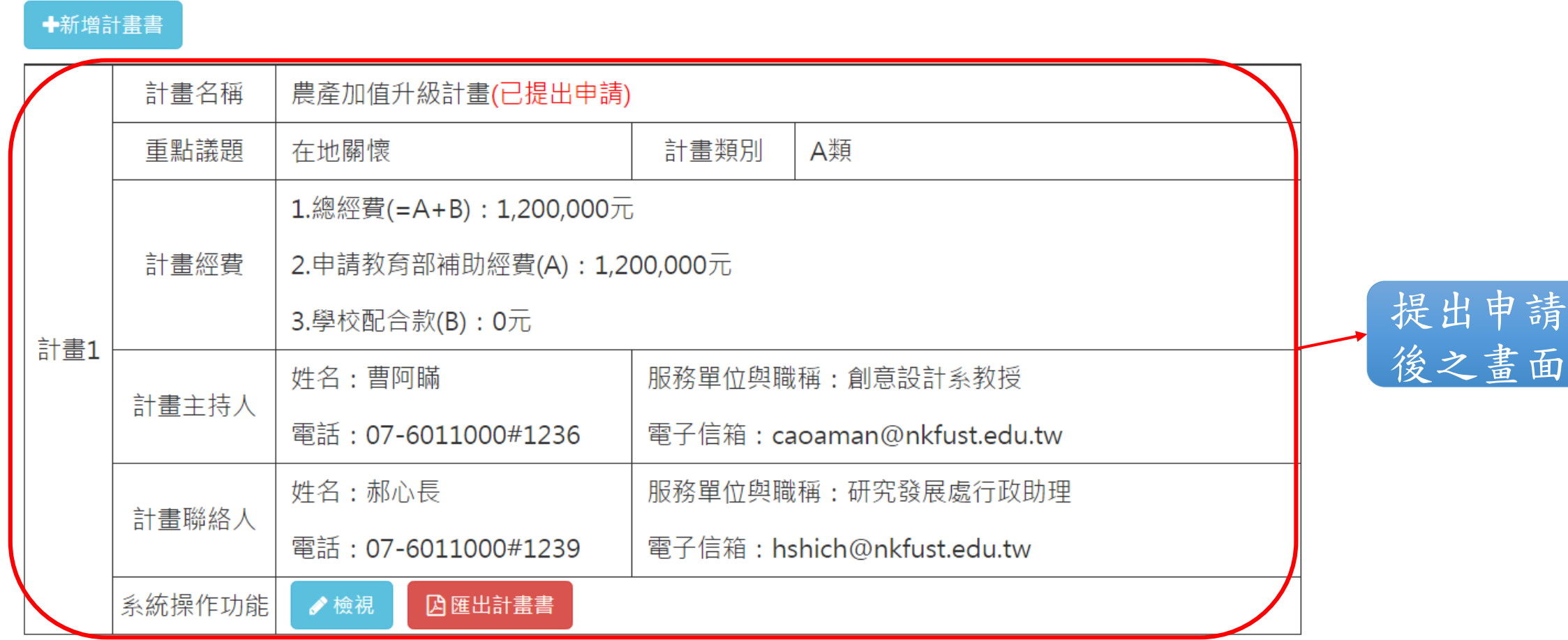

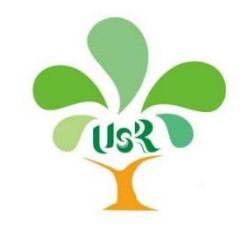

### **伍、匯出計畫書與郵寄-1**

#### ╋新増計畫書

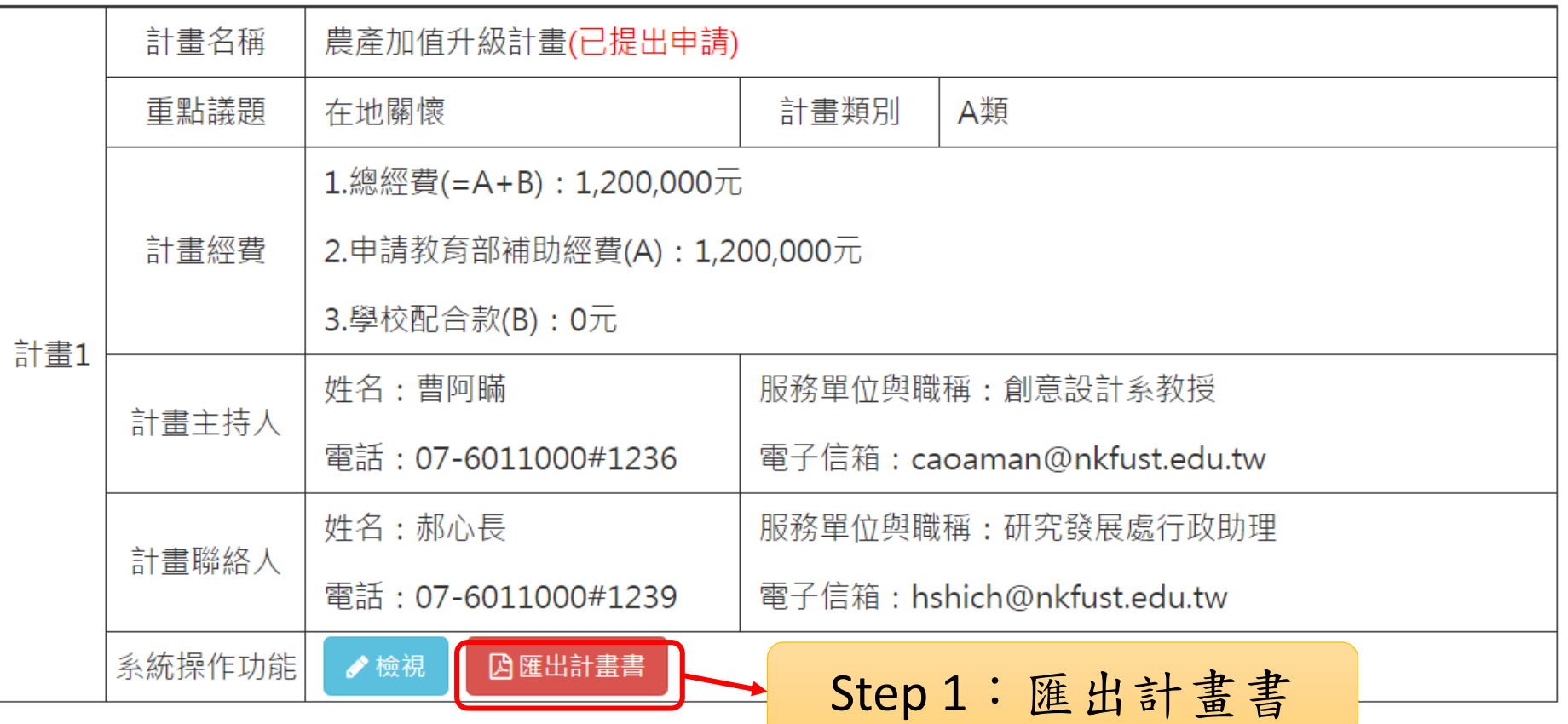

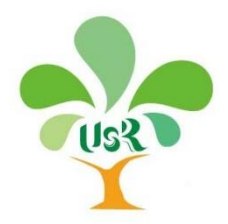

### **伍、匯出計畫書與郵寄-2**

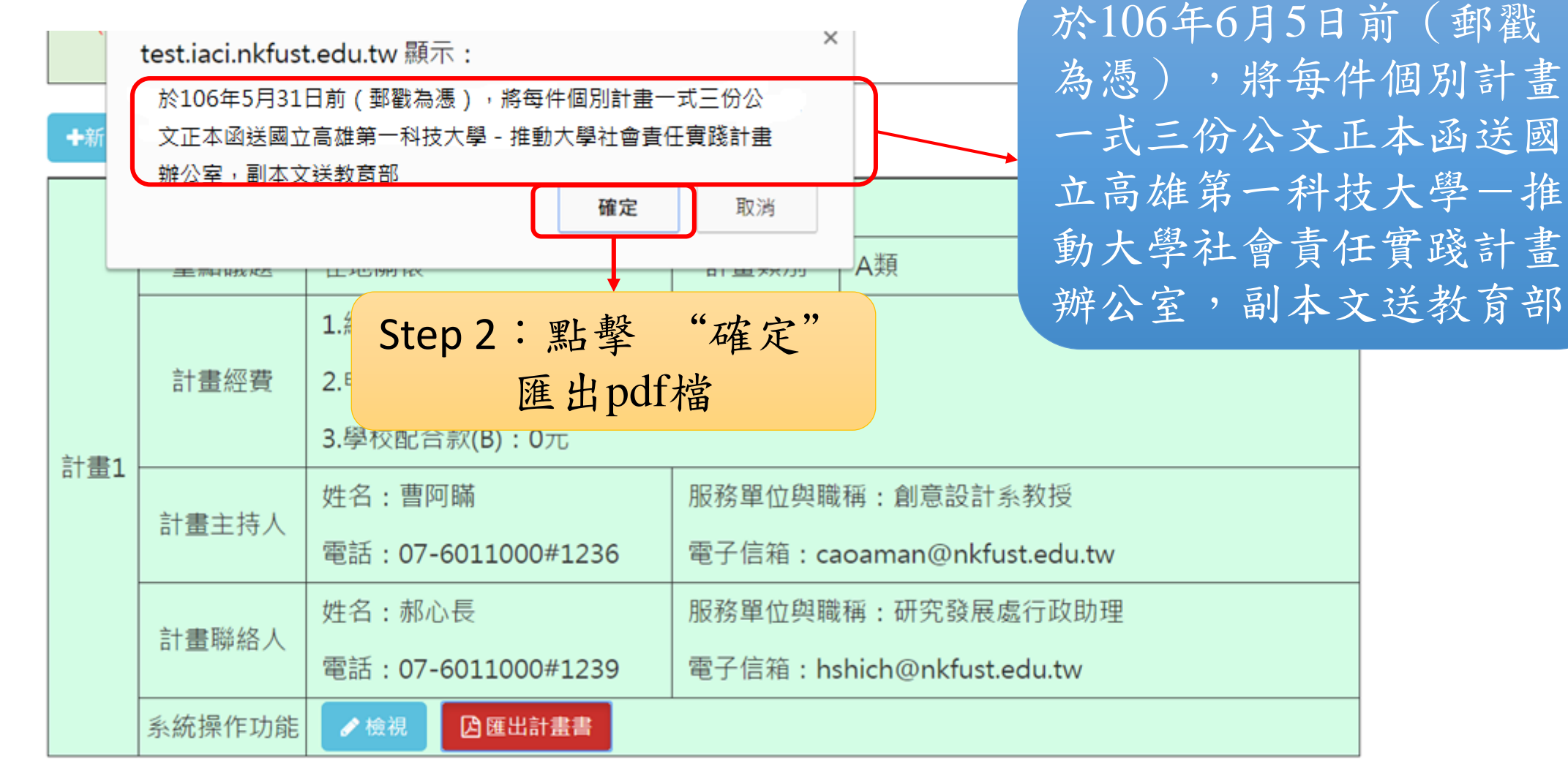

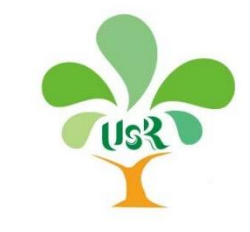

### **伍、匯出計畫書與郵寄-計畫申請書封面**

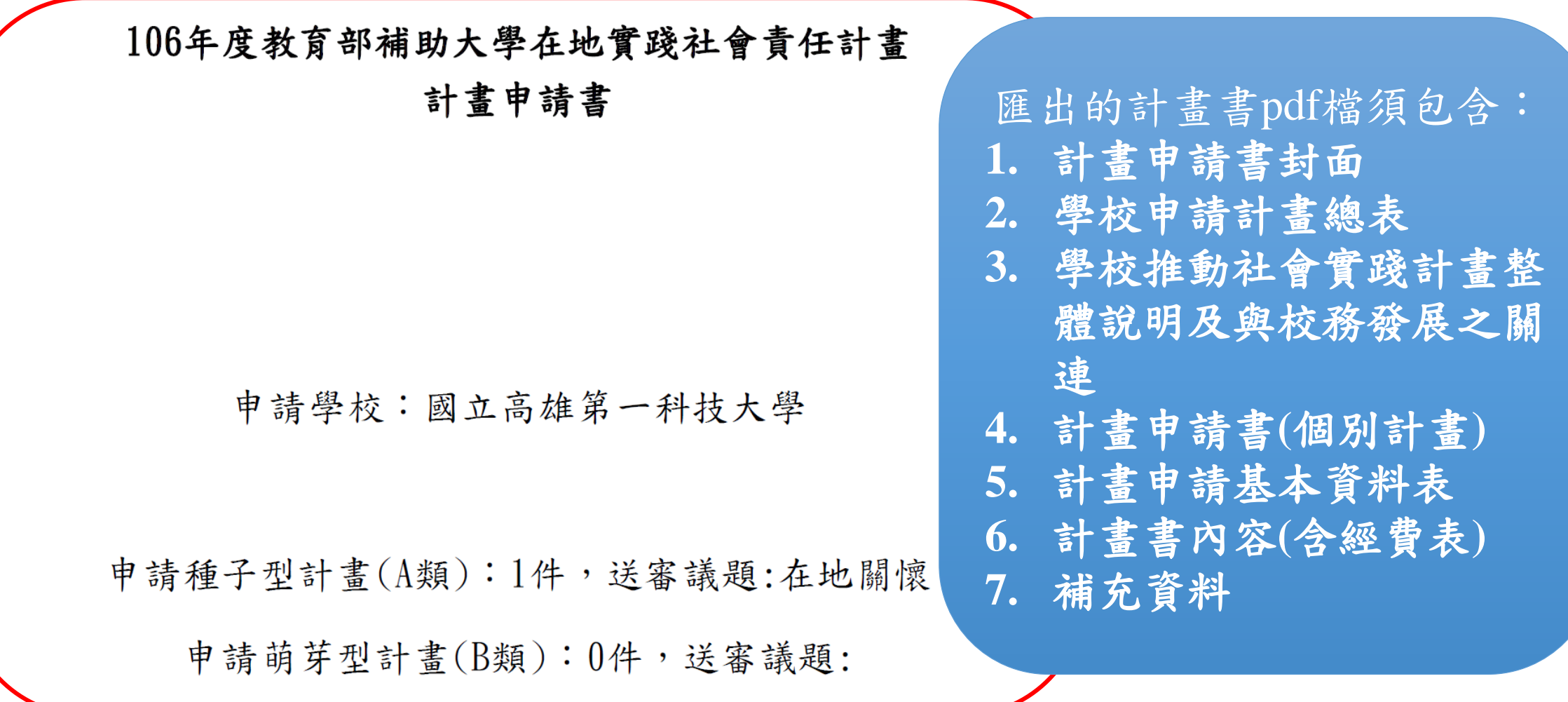

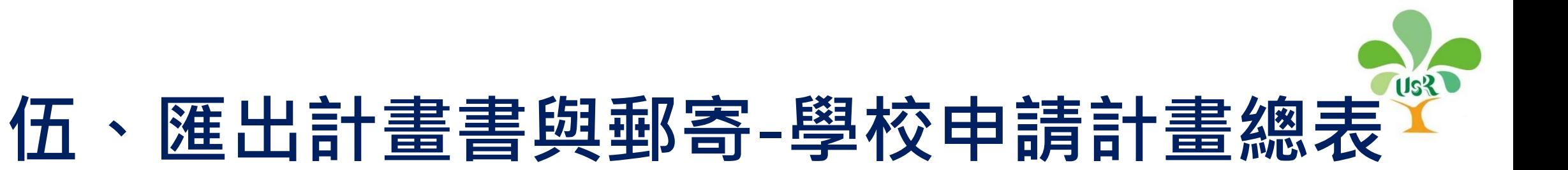

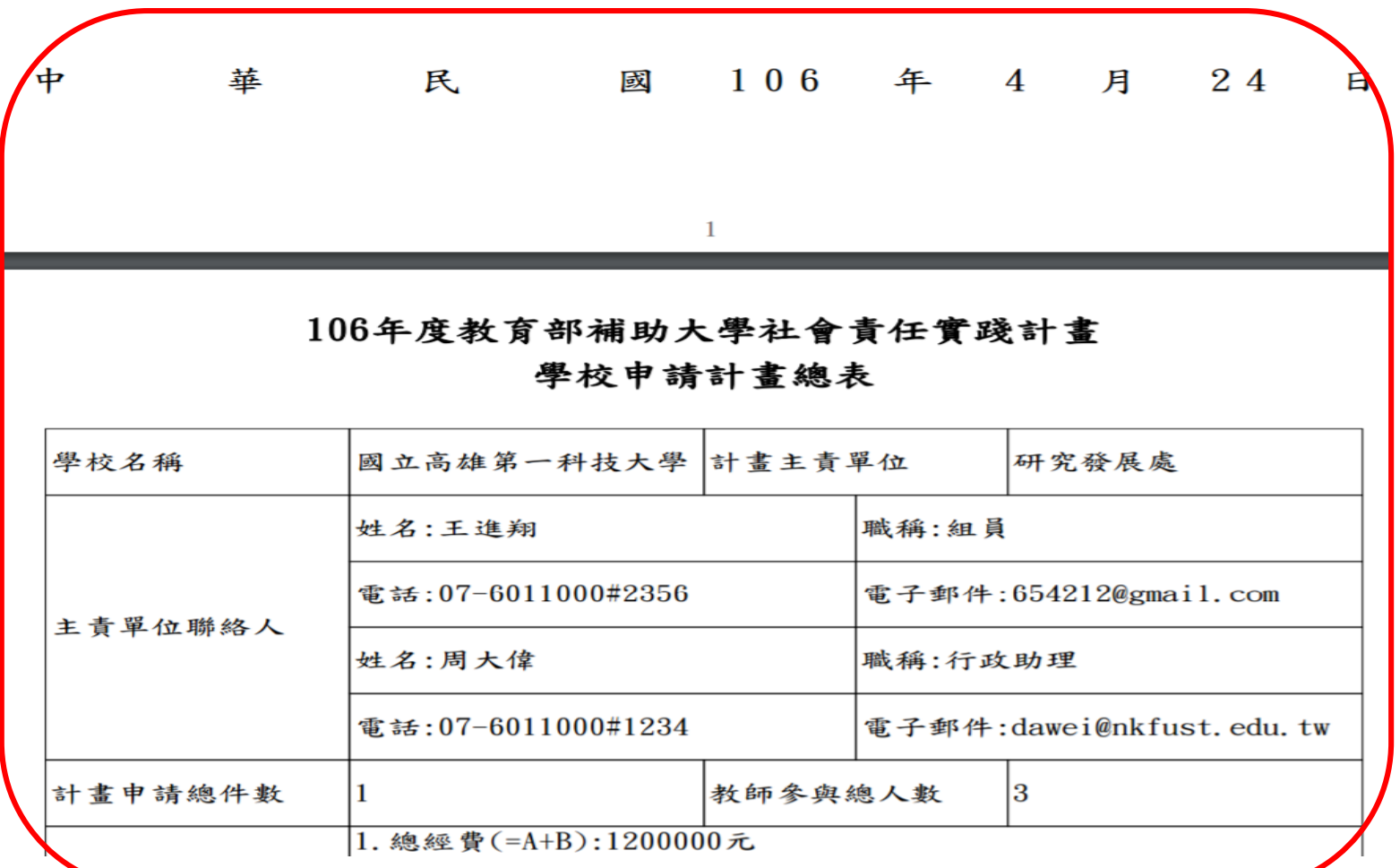

## **伍、匯出計畫書與郵寄-整體說明及與校務 發展之關連**

學校推動社會實踐計畫整體說明及與校務發展

 $\overline{2}$ 

之關連

(以三至五頁為限)

、說明學校推動大學社會責任計畫與校務發展之關聯性 說明學校對於實踐大學社會責任之規劃與目標,是否已納入校務發展之重點工作

#### **伍、匯出計畫書與郵寄-計畫申請書(個別** US? **計畫)**

106年度教育部補助大學在地實踐社會責任計畫 計畫申請基本資料表

5

申請學校:國立高雄第一科技大學

計書名稱:農產加值升級計書

送審議題:

▲地關懷□產業鏈結□永續環境

## **伍、匯出計畫書與郵寄-計畫申請基本資料 表**

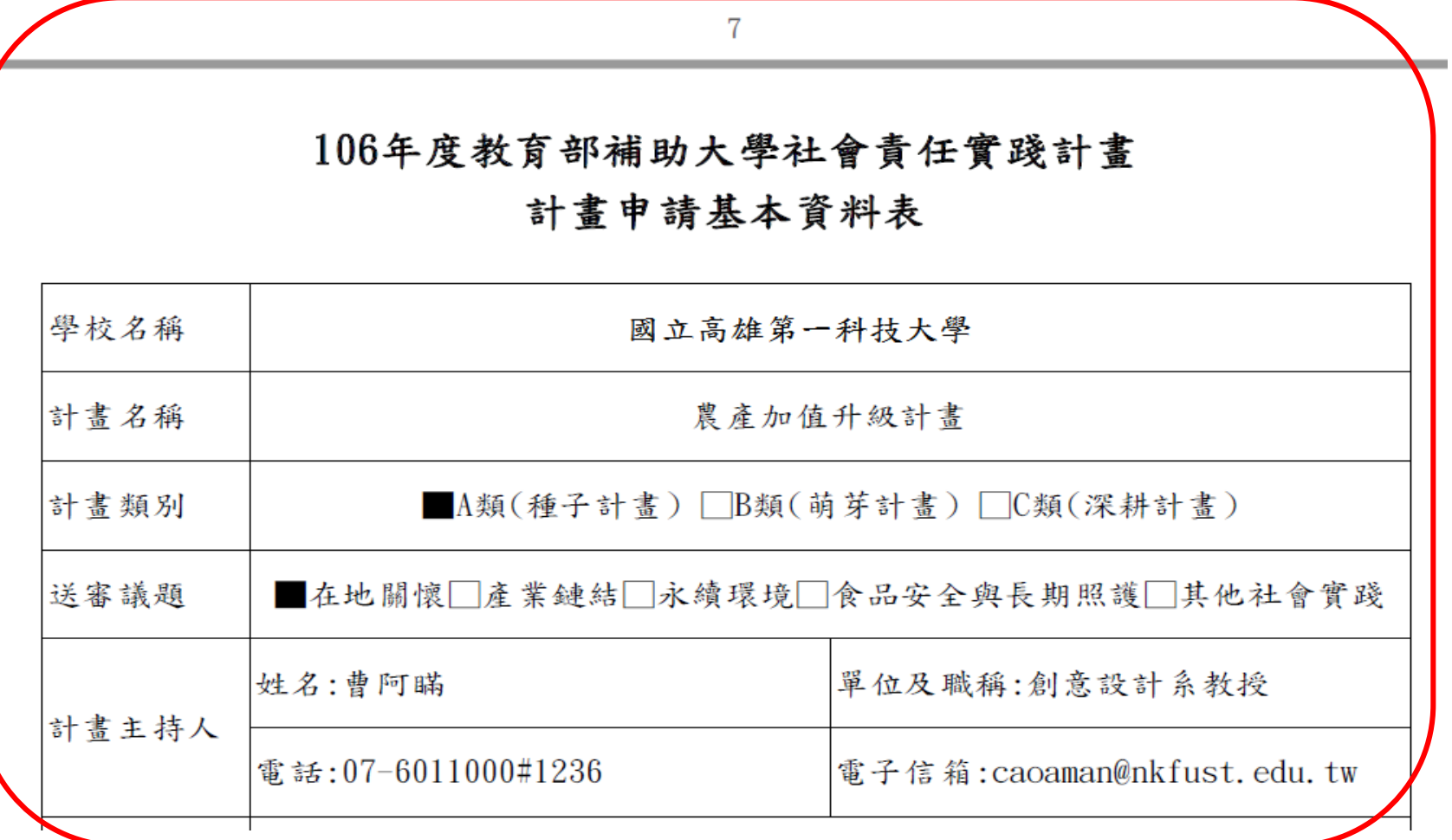

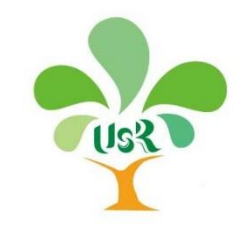

#### **伍、匯出計畫書與郵寄-計畫書內容**

#### 壹、計畫摘要

本計書主要合作單位為高雄市農業合作社聯合社,並將以此為平台集合10家農 業合作社,做為計書合作廠商。農聯社理念是以: (1)創造永續經營利基,以合作組 織力量發揮產銷功能,掌握市場通路,提高產品價值,降低產銷成本,建立健全農 產品行銷體系與制度,開創農業新紀元、(2)強化農業社場組織,健全社務、業務 及財務結構,促進其持續發展,藉以提昇農業合作社場之社會形象、(3)配合農業 政策、建立完整推廣體系、擴大推廣合作教育、增進農民專業知識及技能、落實合 作精神理念,達成產業經營企業化之目標、及(4)盡善社會職能,推行農業永續經 營政策,維護自然生態環境,穩定民生供需以達社會資源永續利用之目的。綜觀之 ,其主要理念即是: 加值經營、健全組織、技能培訓、及環境永續等為目標。因此 本案的推動,可協助該組織在上述幾個面向工作的推動,尤其是農產加值與技能培 訓部分。因此設聯合社參與計畫意願高,亦多次商談合作模式。在計畫執行期間,

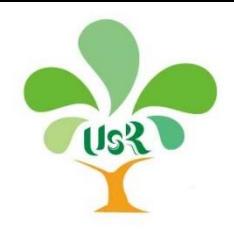

#### **伍、匯出計畫書與郵寄-經費表**

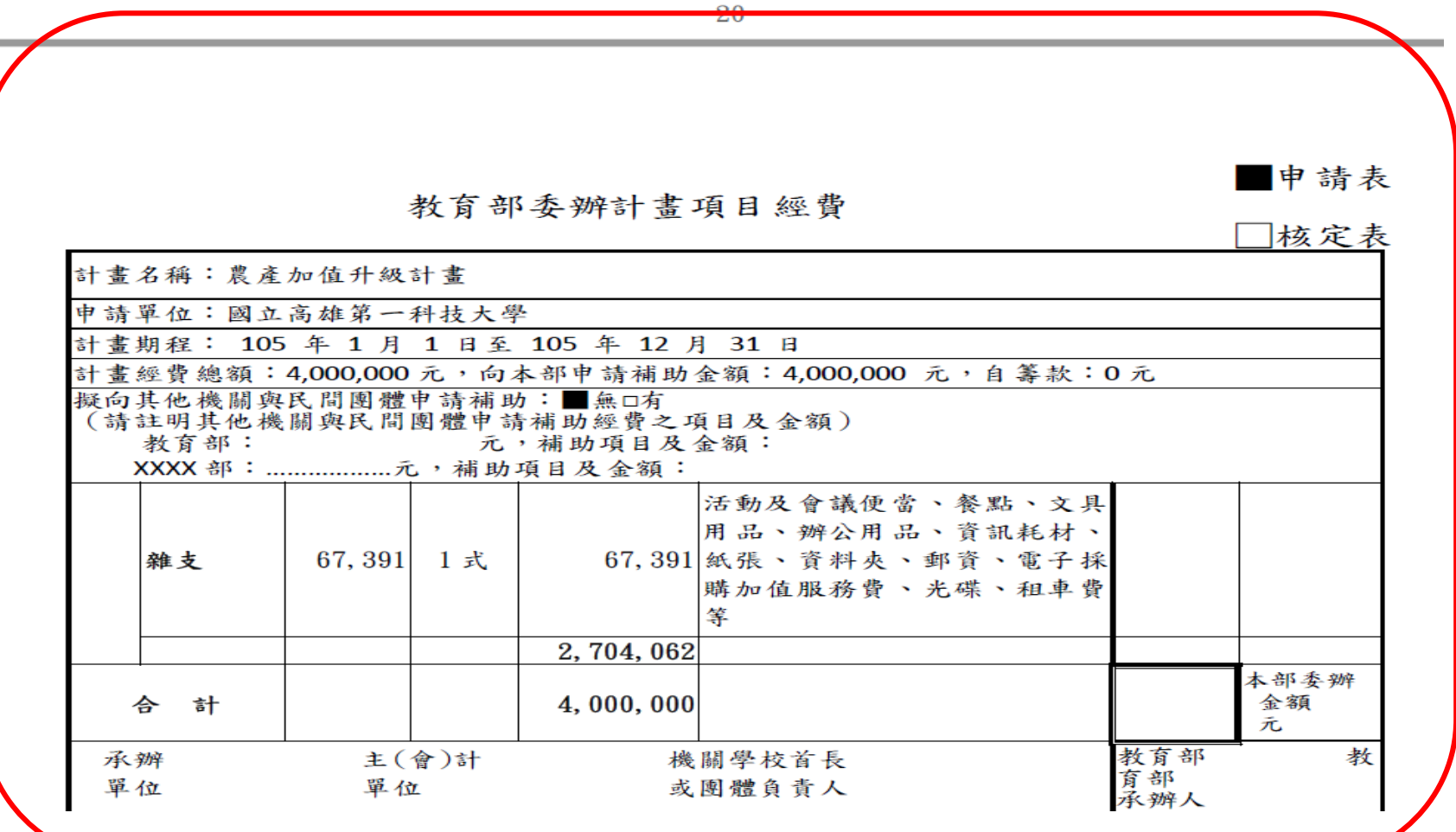

教育部推動大學社會責任實踐計畫 27 2022年11月11日 1978年11月11日

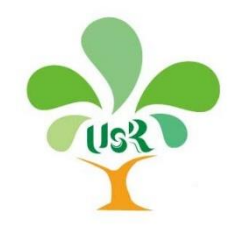

#### **伍、匯出計畫書與郵寄-補充資料**

21

玖、其他補充資料(附件)

附件1、製程尾氣氫氣分離回收成果

製程尾氣氫氣分離回收

摘 要

氣體擴散決定於氣體分子直徑,由於氣氣分子直徑小其擴散能力大及於聚砜膜氣氣滲透 係數大於甲烷。結果顯示,混合氣進料H2/CH4 = 30:70,進料壓力於5 kg/cm<sup>2</sup>, 氫氣濃度由30 mol%提純至71 mol%。將分離膜裝置改為串聯操作且滲氣壓力未控制(自由滲透)回收氫氣濃度 可高達88 mol%。另外、混合氣進料H2/CH4 = 50:50,進料壓力於5 kg/cm2,氣氣濃度由50 mol% 提純至92 mol%。將分離膜裝置改為串聯操作且滲氣壓力未控制(自由滲透)回收氣氣濃度可高 達94 mol%以上。因此、藉由以中空纖維聚砜膜分離石化製程会氫氣尾氣能源,除了操作可低 壓力條件下進行,且其分離回收氫氣可進一步再利用,可作為氫氣純化製程單元進料、氫能與 合成氣原料製造更高附加價值石油化學品。以中空纖維作為尾氣混合氣中氫氣分離薄膜,具有 低設備成本與能源消耗及操作簡單效率成本和最後產品純度。

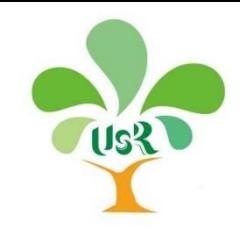

# **報告完畢 敬請指教**

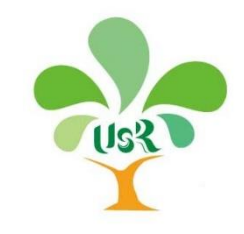

**Q&A**

- 計畫申請系統開放線上計畫申請時間自106年5月1日(星期一)上午8:00至 106年5月31日(星期三)下午17:00截止申請。
- 系統申請截止時程於106年5月31日下午17:00關閉系統,學校每件個別計畫 紙本計畫書(需要用印)一式三份,請於106年6月5日前(郵戳為憑),以 正本公文函送「國立高雄第一科技大學-大學社會責任實踐計畫辦公室」、 副本公文送「教育部」。惟學校備妥函文掛文日期仍應在106年5月31日之前。 (郵寄地址:824高雄市燕巢區大學路1號,國立高雄第一科技大學-大學社 會責任實踐計畫專案辦公室,聯絡電話:07-6011000#1490~1495)。

計畫協同主持人非具有學校教師身分者,不得支領協同主持人費。

編輯計畫書「計畫整體說明」、「計畫書內容」及「計畫書補充資料」相關 計畫Pdf檔時,不需要插入目錄和頁碼,計畫書頁碼將由系統自動產出。

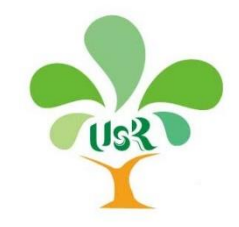

#### **Q&A**

- 計畫書之「經費申請表」必須經學校校內程序核章用印,以確認經費編列符 合學校規定。
- 各類計畫書頁數(含經費表)分別為:

**→A類15頁 (不含封面頁、計畫整體說明及資料表)** 

**→B類25頁 (不含封面頁、計書整體說明及資料表)** 

C類35頁 (不含封面頁、計畫整體說明及資料表)

各類型計畫補充資料至多不超過20頁

- 於計畫申請期間內(106年5月31日前),若計畫「提出申請」後,還有需要 編輯計畫內容者,請與計畫辦公室聯繫,將協助退回計畫書予學校再進行編 輯。
- ▶於計畫核定後,系統將依獲補助計畫開設個別計畫帳號管理權限,計畫主持 人可針對個別計畫執行情形進行管理。